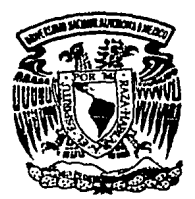

# **UNIVERSIDAD NACIONAL AUTONOMA DE MEXICO**

# FACULTAD DE INGENIERIA

# CONTROLADORES DE POSICION PARA MOTORES DE CORRIENTE DIRECTA ANALISIS COMPARATIVO

# **T E** s s Que para obtener el Título de INGENIERO MECANICO ELECTRICISTA p e s e n t a: ARTURO IZAGUIRRE BALLESTEROS

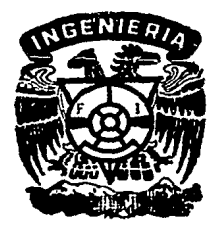

Director de Tesis DR. RAFAEL KELLY MARTINEZ

México, D. F. Julío **de** 1989

*?l*   $\overline{\mathscr{X}}$  .

FALLA DE ORIGEN

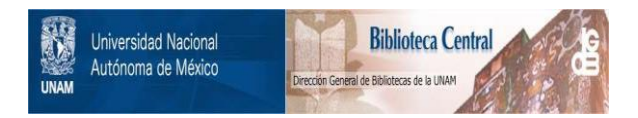

# **UNAM – Dirección General de Bibliotecas Tesis Digitales Restricciones de uso**

# **DERECHOS RESERVADOS © PROHIBIDA SU REPRODUCCIÓN TOTAL O PARCIAL**

Todo el material contenido en esta tesis está protegido por la Ley Federal del Derecho de Autor (LFDA) de los Estados Unidos Mexicanos (México).

El uso de imágenes, fragmentos de videos, y demás material que sea objeto de protección de los derechos de autor, será exclusivamente para fines educativos e informativos y deberá citar la fuente donde la obtuvo mencionando el autor o autores. Cualquier uso distinto como el lucro, reproducción, edición o modificación, será perseguido y sancionado por el respectivo titular de los Derechos de Autor.

#### INDICE

#### OBJETIVOS

#### CONTENIOO

CAPITULO 1. INTRODUCC 1 ON

CAPITULO 2.

- EL MOTOR DE CORRIENTE DIRECTA
	- 2.1 Modelado del Motor de Corriente Directa.
	- **2. 2 Modelo Matcmát leo del Motor Controlado por Inducido.**

#### CAPITULO 3.

CONTROLADOR PROPORCIONAL CON RETROALIMENTACION **TACOMETRICA** 

- **3. l Oescrlpci6n de la Ecuacl6n.**
- **3, 2 Anál lsls.**
- 3.3 Resultados Experimentales.
	- 3, 3.1 **Respuesta Escalón.**
	- 3. 3. 2 **Respuesta Armónica.**

#### CAPITULO 4.

- CONTROLADOR PROPORCIONAL DERIVATIVO
	- **4.1 Ocscripclón de la Ecuación.**
	- **4. 2 Anál lsis.**
	- **4.3 Resultados Experimentales.** 
		- 4.3. l **Respuesta Escalón.**
		- 4.3.2 **Respuesta Armónica.**

### CAPITULO 5.

- CONTROLADOR PAR CALCULADO
	- **5.1 Descrlpci6n de la Ecuación.**
	- **5. 2 Ané.l lsis.**
	- **S. 3 Resultados Experimentales.** 
		- 5.3.1 **Respuesta Escalón.**
		- 5.3.2 **Respuesta Armónica.**

# **CONCLUSIONES**

- APENDICE A. DESCRIPC!ON DE LA TARJETA ELECTRONICA DEL CONTROLADOR
- APENDICE B. OBTENC!ON EXPERIMENTAL DE LAS CURVAS CARACTERISTICAS DEL MOTOR
- APENDICE C. DESCRIPCION DEL PROGRAMA PARA GENERAR REFERENCIAS

#### OBJETIVOS

El continuo desarrollo lndustrlal y tecnol6glco de la actualldad hace necesario que muchos sistemas mecánicos requieran de un control preciso en el movlmlento de algunos de sus componentes, para lo cual se emplean comunmente motores de CD y se implementan diversos sistemas de control de posición o de velocidad para accionarlos y obtener un movimiento lo mas cercano posible al movimiento deseado. El sistema de control de posición mas sencillo es aquel en el que solo se retroallmenta la poslc\6n angular del eje de la carga controlada, sin embargo, la preclsl6n <sup>y</sup>la velocidad de respuesta de este controlador no son muy buenas y este resulta poco efectivo para compensar efectos no lineales tales como el rozamiento mecánico, por lo que se han ideado otros controladores más elaborados que superan estas deficiencias.

En el presente trabajo se presenta un anál isls comparativo entre tres diferentes controladores de posición angular para motores de CD, con objeto de conocer el comportamiento de cada uno de estos y las ventajas o desventajas que puedan existir entre los mismos. Para ello se presenta primeramente una descripción y análisis de la ecuación o algoritmo que define a cada controlador y. posteriormente. se describen una serle de experimentos realizados con la implementación física de cada controlador.

El primer controlador presentado es el proporcional con retroalimentación tacométrica, en el que, además de la retroalimentación de posición, se añade una retroalimentación negativa de la velocidad angular de la carga, que se suma al error de posición, como se muestra en la figura I.1.

El segundo controlador es el proporcional derivativo o PO. Este controlador difiere del anterior en que se tiene también un canal de error de velocidad ademas del canal de error de posición.

 $\mathbf{1}$ 

Este error se obtiene al hacer la dlferencla entre la velocidad retroalimentada y una señal de referencia de velocidad, que es igual a la derivada de la referencia de posición.

También se t lene una señal de referencia de aceleración, que es lgual a la segunda derivada de la referencia de posición y que se suma a los errores de posición y de velocidad para generar la señal de mando, como se muestra en la fugura I.2.

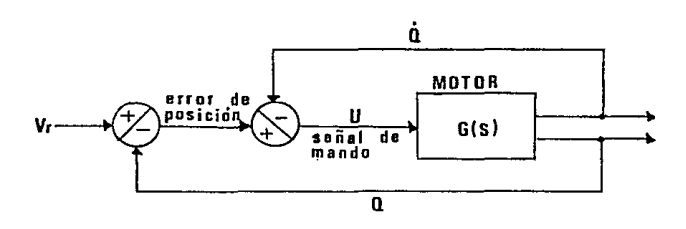

Flg l. 1 CONTROLADOR PROPORCIONAL CON RETROALIMENTACION TACOMETRICA

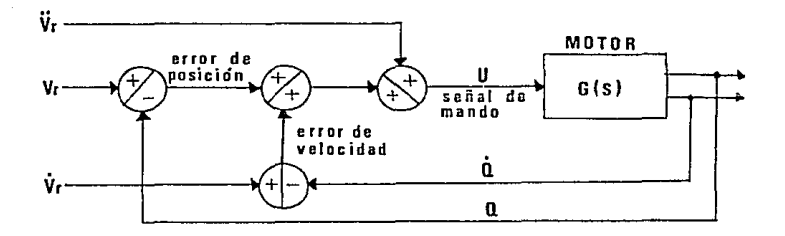

Flg l. 2 CONTROLADCR PROPORCIONAL DERIVATIVO

El tercer controlador es el denominado par calculado y es slmllar al controlador PO, pero incluye además una señal

proporcional a la velocidad angular de la carga. que se suma a la señal de mando y que tiene como objetivo compensar los efectos de f'rlcc16n en los contactos mecánicos del sistema, lo que deberá traducirse en una dismtnuc16n signif'tcatlva de la zona muerta del controlador. En la f'lgura 1.3 se muestra un diagrama esquemático de este controlador.

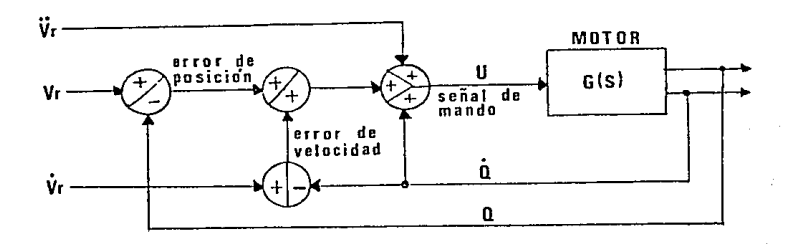

Flg l. 3 CONTROLADOR PAR CALCULADO

Como un objetivo de este trabajo se pretende también diseñar y construir un circuito electrónico en el que se puedan implementar f'aci lmente cualquiera de los tres controladores anteriores, y que se pueda emplear posteriormente para probar cada controlador en un motor de CD y real izar una serle de experimentos que consistirán en la obtención de las respuestas escalón y armónica (entrada senoidal) y la graf'icación de las mismas. Estas gráficas permitirán comparar la respuesta de los controladores y determinar que controlador tiene el comportamiento mas adecuado para una aplicación especifica.

Como equipo para efectuar los experimentos se cuenta con un módulo de prácticas MS150 que incluye un motor de CD, un tacómetro acoplado al eje del motor, un potenciómetro circular de 10 Kohms acoplado transversalmente al eje del motor mediante un reductor de velocidad de 30: 1, y un amplificador de potencia para al 1mentar al

motor. Se cuenta también con una computadora personal APPLE equipada con 16 puertos de conversión digital/analógica que se empleará para generar las sefiales de referencia para el controlador mediante un programa escrito en BASIC que se describe en el apéndice C.

#### CONTENIDO

En el capítulo 1 de este trabajo se presenta como lntroducclón una visión de las apl lcaclones prlnclpales de los motores de CD en el campo de la robótica y de los servomecanismos. asl como una descrlpc16n de los métodos básicos de control preciso en este tipo de motores.

En el capitulo 2 se describe en forma mas detallada el f'unclonamlcnto de los motores de CD, las diferentes maneras en que se pueden operar y, finalmente, se presenta su modelo matemático en forma de función de transferencia.

En los capitules 3, 4 y 5 se describen respectivamente cada uno de los controladores presentados, esto es, el proporcional con retroallmentaclón tacosnétrica, el proporcional derivativo y el par calculado. Se presenta para cada controlador una descripción de la ecuación o algoritmo de control que lo define, así como un análisis matemático de esta ecuación. Se presenta después una expl icaclón de los experimentos real izados con cada controlador <sup>y</sup> un aná.lisis de los resultados obtenidos.

En el capítulo 6 se presenta una comparación de los resultados obtenidos en los capítulos anteriores, de la que se deducen conclusiones respecto a complejidad y desempeño de los controladores. Se mencionan también las aplicaciones mas adecuadas para cada controlador según el comportamiento observado en cada uno de el los.

En el apéndice A se encuentra una descripción del circuito electrónico disef'iado para los experimentos y en el cual se pueden implementar. mediante un simple movimiento de puentes de conexión, cualquiera de los tres controladores estudiados. Se decrlbe también la tarjeta electrónica y la conf'lguración requerida para implementar cada controlador.

En el apéndice B se describen las caracteristlcas de operación del motor de CD utilizado en los experimentos con los controladores, así como la característica de transferencia del tacómetro acoplado al eje del motor, datos que se requieren para ajustar las amplitudes de las señales generadas en la computadora.

En el apéndice C se describe el programa de computadora empleado para generar las señales de referencia utilizadas por el controlador. También se describe el convertidor O/A acoplado a la computadora APPLE y a través del cual se obtienen las scfiales de referencia.

#### CAPITULO 1

#### 1 NTRODlX:C ION

Una de las dlsc1pllnas dentro de la ingenlerla que ha tenido gran desarrollo en los últimos años ha sido el control automático. Esta dlsclpl lna es responsable de la existencia de una gran cantidad de dispositivos, tanto industriales como domésticos, que permiten la utilización mas eficiente de la energía y la regulación más precisa de muchos tipos de procesos. Los sistemas de control automático emplean componentes muy diversos, incluidos los mecánicos, eléctricos, electrónicos, neumáticos y las combinaciones entre ellos, *y* se emplean para regular magnitudes tales como temperatura, presión, flujo, fuerza y tensión mecánicas, velocidad, desplazamiento, corriente y voltaje eléctricos, etc. Su utilización se encuentra en numerosas aplicaciones que van desde los famillares aparatos de uso doméstico, como el tostador automático de pan y el horno controlado termostáticamente, hasta los sof'lst1cados sistemas de control para la generación de potencia y la exploración espacial, incluyendo también sistemas de control de calidad de productos manuf'acturados, control de máquinas herramientas, sistemas de transporte, robótica, etc. El control automático lnf'luye en nuestra vtda cot ldlana.

Dentro de las inumerables aplicaciones del control automático figura la llamada robótica, que comprende sistemas tales como bandas transportadoras, mecanismos manipuladores (robots}, sistemas de guía de borde, sistemas de seguimiento y, en general, cualquier tipo de servomecanlsino. Un servomecanismo (o simplemente servo) es un sistema utlllzado para realizar una tarea de control de un movimiento mecánico cuya extensión, dirección, velocidad y/o algunas otras caracterlstlcas están determinadas como la respuesta a una función de mando (Bulliet. 1970). El término servo se deriva

CAPITULO 1

del grlego y slgnlf'lca esclavo, el cual proporciona la f'uerza necesaria para realizar el trabajo requerido por una señal de mando. actuando con absoluta obediencia respecto a ésta. El esf'uerzo requerido para aplicar la scfial de mando puede ser inslgnlf'lcante comparado con el resultado que la acompaf\a (Bulllel. 1970).

Dentro de la gama de servomecanismos existentes, destacan aquel los que emplean motores eléctricos de corriente directa como dlsposltlvos actuadores. Los motores de CD llenen la ventaja de la facilidad de control de su velocidad dentro de un amplio margen; de no requerir de una instalación eléctrica compl lcada para su alimentación; de su pequefio tamaft.o: *y* de su capacidad para proporcionar un elevado par de arranque. Adlclonalmente, los motores de CD diseñados para ser utilizados en servomecanismos requieren de una relación par-inercia grande, lo que se obtiene reduciendo el diámetro del rotor y aumentando su longitud; de una conmutación ef'ectlva dentro de un amplio rango de velocidades; y de un f'uncionamiento suave a bajas volocidades, sin sacudidas apreciables (Weyrick. 1975). Estas caracteristlcas hacen que los motores de CD sean muy empleados en el disef\o de robots manipuladores.

Los sistemas de control mecánico o servomecanismos, se basan en el principio básico de todo sistema de control, es decir, la retroalimentación negativa de la variable controlada o salida, hacia la variable controladora o entrada de referencia, para su comparación. La diferencia entre las dos variables constituye la señal de error. De acuerdo a esto, un servomecanismo es un sistema de malla cerrada que permite asegurar el control de una magnitud de salida (posición, velocidad, etc} a partir de una magnitud de ref'erencla en la entrada. Una caracteristica de todos los servomecanismos es que son dispositivos sensibles al error o reductores de error. Esto significa que cualquier error o diferencia existente entre la entrada y la salida del dispositivo,

genera automáticamente una acción para reducirlo o eliminarlo CBulllet. 1970).

En consecuencia, un servomecanismo se compone de dos cadenas, una cadena de acción dirigida desde la entrada hacia la sal ida, que contiene un comparador y el controlador y que asegura el mando de la carga, pudiendo ser grande la potencia que transmite, conocida también como cadena de potencia; y una cadena de reacción dirigida desde la salida hacia la entrada, que tiene como misión transmitir con precisión la lnf'ormación obtenida en la sal ida del sistema, de donde toma una potencia muy pequeña, despreciable comparación con la potencia absorbida por la carga, y que se denomina igualmente cadena de precisión (Hllsant. 1972).

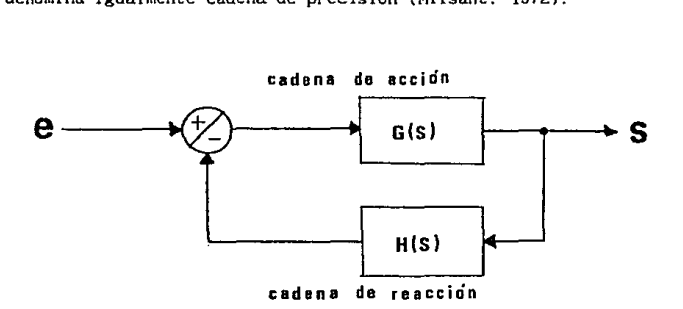

#### Flg. l. 1 SISTEMA DE CONTROL DE HALLA CERRADA

Según la naturaleza de la cadena de reacción, los servomecanismos se clasifican en dos categorias:

#### a) Servomecanismos de Posición

La magnitud de reacción es una posición angular. Para poder comparar la entrada con la sal ida de un sistema de control, se requiere convertir éstas a una magnitud compatible fisicamente,

para lo cual se emplean transductores. En el caso de un controlador de posición, puede utilizarse un potenciómetro circular acoplado al eje del motor para sensar la pos1c16n de la carga. Igualmente, se emplea otro potenciómetro circular acoplado al eje de referencia para sensar la pos1c16n deseada.

En un servomecanismo de posición, al ser las magnitudes de entrada y de salida de la misma naturaleza y siendo la totalidad de la magnitud de sal Ida conducida hacia la entrada, se dice que se trata de un sistema de retorno unitario. La salida debe seguir con un error nulo las f'luctuaclones de la entrada, esto es, la posición de equilibrio se logra cuando el error se hace cero. A los sistemas de control que se comportan como un servomecanismo de posición se les llama sistemas seguidores (Hilsant. 1972).

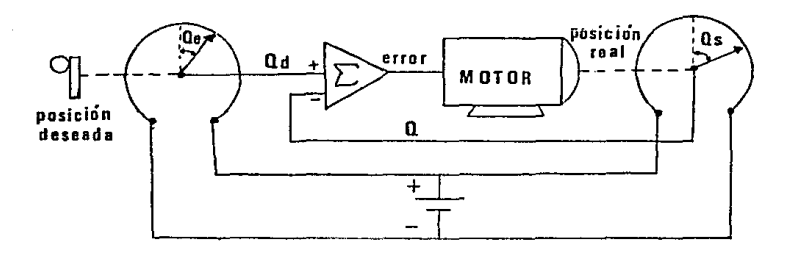

#### Flg 1. 2 SERVOMECANISMO DE POSICION

#### b) Servomecanismos de Velocidad

La magnl tud de reacción es una velocidad angular. A diferencia de un servomecanismo de posición, en un servomecanismo de velocidad la naturaleza de las magnitudes de entrada y de salida es diferente, ya que la salida es una velocidad angular mientras que la entrada es generalmente un voltaje. En estas

condiciones, el retorno no es unitario sino que contiene un bloque de transrerencia H(s) debido a un transductor de velocidad a voltaje (tacómetro). Además, mientras que en un servomecanismo de posición la sefial de error es nula cuando se alcanza el régimen permanente, el error nunca será nulo en un servomecanismo de velocidad, ya que se requiere de un voltaje que, adecuadamente amplificado, mantenga en movimiento al motor. El estado de equilibrio se alcanza cuando el error toma un valor tal que, al ampllf'icarsc y aplicarse al motor, éste se mantenga girando a la velocidad deseada. A los sistemas que se comportan como un servomecanismo de velocidad se les 1 lama sistemas reguladores (Hllsant. 1972).

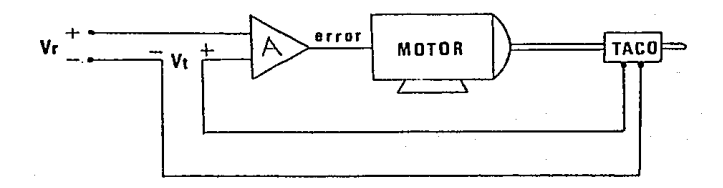

#### Fig 1.3 SERVOMECANISMO DE VELOCIDAD

La precisión y la velocidad de respuesta de un sistema de control dependen de la ganancia de la cadena de acción. En efecto, si se tiene una gran amplificación, el aparato de mando podrá entrar en acción en cuanto exista la menor diferencia entre la magnitud controlada y la magnitud de referencia. Pero, como puede demostrarse, un sistema realimentado con ganancia elevada puede volverse inestable y estar sometido a oscllaclones (Hilsant. 1972).

CAPITULO 1

Por tanto, existe un compromiso en todo sistema de control entre precisión y establl 1dad. Si se desea un sistema de control muy preciso y de alta velocidad de repuesta, se deberá soportar a cambio cierta inestabl lldad que originaré., ante un cambio de régimen (variación de la magnitud de referencia), oscilaciones en la sal ida, que se amort lguarán poco a poco antes de alcanzar el nuevo estado de equl l ibrio o de régimen permanente.

Por otro lado, sl se desea un sistema libre de oscilaciones, se deberá pagar por esto con una deficiencia en precisión y en velocidad de respuesta. En un sistema de este tipo, y ante un cambio de régimen, la sallda se moverá sin oscilaciones (o con oscilaciones muy amortiguadas) y lentamente hacia el nuevo estado de equilibrio, el cual podrá diferir del valor deseado en una cantidad significativa (habrá una zona muerta), ya que la poca ganancia del sistema no permitiré. que el actuador venza los efectos de factores no lineales tales como la fricción estática entre mecanismos.

El criterio entre precisión y estabilidad que se deberá adoptar en el planteamiento de un sistema de control mecánico o servomecanismo, dependerá de las condiciones del controlador y de las necesidades y exigencias del sistema.

CAPITULO 1

#### CAPITULO 2

#### EL MOTOR DE CORRIENTE DIRECTA

## 2. 1 MODELADO DEL MOTOR DE CORRIENTE DIRECTA

La comprensión del funcionamiento de un motor de corriente dlrecla., como la de cualquier otro sistema f'islco, requiere del planteamiento de un modelo que lo describa. Cuando un modelo describe en forma cuantitativa la relación entre las variables del sistema y dicha relación toma la forma de ecuaciones matemáticas, a esta relación se le denomina modelo matemático del sistema {\.leyrlck. 1975). Las formas mas comunes de plantear un modelo matematico son las variables de estado, la función de transíerencla y el diagrama de bloques.

La representación por variables de estado permite conocer el comportamiento en el tiempo de un sistema a través de ecuaciones dlf'erenclales de primer orden que rclaclonan entre si a las variables del sistema.

La función de transferencia establece una relación directa en el dominio de Laplace entre una entrada y una sal ida que pueden ser cualquier variable del sistema. Se pueden plantear tantas funciones de transferencia como relaciones existan entre un par de variables del sistema. El modelado por función de transferencia requiere que el sistema sea lineal e invariante en el tiempo y tiene su mayor aplicación en el análisis en el dominio de la frecuencia (Kuo. 1975).

Un diagrama de bloques describe la operación de un sistema por medio de bloques funcionales que describen cada uno una función del sistema, que puede o no ser real izada por un

 $\mathbf{1}$ 

dlsposltlvo completo. Cada bloque queda deflnldo por una relación matemática entre su entrada y su salida, lo que constituye la función de transferencia del bloque. La operación funcional del sistema se obtiene uniendo, mediante segmentos de recta dirigidos, todos los bloques que lo componen (Weyrick. 1975). Si todos los bloques se suponen lineales, puede obtener la función de transferencia del sistema mediante el álgebra de los diagramas de bloques (Kuo. 1975).

Para obtener el modelo matemático del motor de CD, describiremos su f'uncionamlento primeramente en forma cualitativa, luego en forma de diagrama de bloques y, a partlr de éste, obtendremos su función de transferencia.

Un motor de corriente directa es un dlsposltlvo que convierte energía eléctrica en energía mecánica. Su principio de funcionamiento se basa en el hecho de que un conductor recorrido por una corriente y que se halla dentro de un campo magnético, queda sometido a una fuerza proporcional a la intensidad del campo *<sup>y</sup>*a la corriente en el conductor. Si el conductor tiene la forma de una espira, la f'uerza actúa como un par que tiende a hacer girar a la espira. El sentido de giro depende de los sentidos relativos del flujo magnético y de la corriente en la espira. Para que el par tenga un sentido único en todo el giro de la espira, el sentido de la corriente debe invertirse en los puntos adecuados mediante un coleclor y unas escobillas, como se muestra en la figura 2.1.

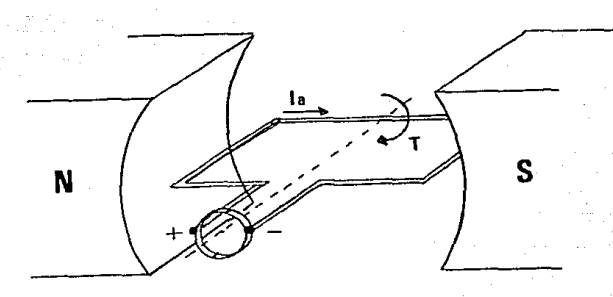

Flg. 2.1 PRINCIPIO DE OPERACION DEL MOTOR DE CD

El campo magnético empleado en un motor de CD puede obtenerse de un imán permanente o electromagnéticamente por medio de un arrollamiento o devanado llamado de campo. Para que el par Inducido se mantenga constante durante la rotación del motor. lu csplr&.. móvil suele sustllulrse por un devanado distribuido alrededor de un núcleo móvil o rotor y que en su conjunto const.i luye una serie de espiras independientes ordenadas en forma circular y cada una de las cuales requiere de un colector propio.

La corriente qur. circula por el devanado de campo se denomina corriente de campo o de inducción, mientras que la quo circula por el rotor o armadura se denomina corriente de armadura o de inducido.

En las apl icaclones de sistemas de control, los devanados de campo y de armadura estan alimentados desde distintas fuentes (Weyrick. 1975) con lo que se pueden establecer dos maneras de controlar el par *y* la velocidad del motor:

-Control de Inducido:

Consiste en mantener una corriente constante de campo conectando el devanado de campo a una fuente constante de voltaje Vr. El motor se controla variando la corriente de armadura al conectar ésta a una fuente variable de voltaje va.

-Control de Campo:

En forma contraria al ·control de inducido, la dinámica del motor se controla variando la corrlenle de campo al conectar el devanado de campo a una fuente variable de voltaje vr y manteniendo una corriente constante de armadura al conectar ésta a una fuente constante de voltaje Va.

En la siguente figura se muestra la conexión de un motor de CD para obtener el control de inducido y el control de campo.

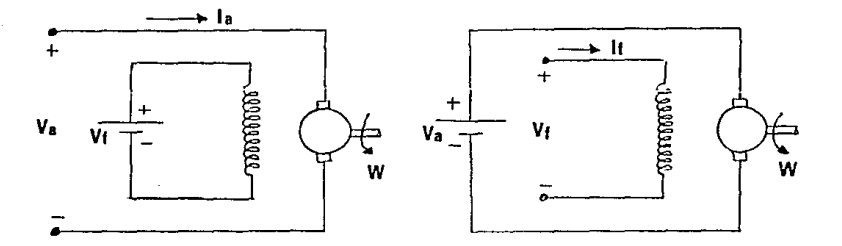

Flg. 2.2 a) CONTROL DE INDUCIDO bJ CONTROL DE CAMPO

En un motor controlado por inducido, cuando se aplica un voltaje va. a la armadura, el motor comienza a girar y la armadura genera una fuerza contra-electromotriz creciente ea (debida a la inducción electromagnetica en el devanado de armadura al moverse dentro de un campo magnético) que se opone al voltaje va. La corriente de armadura resulta ser asi proporcional a la diferencia (va. - ea) y es tal que el par generado puede equilibrar al par de carga. Si la carga. aumenta, la velocidad decrece, ca decrece, la corriente de armadura aumenta y el par del motor también, lo que

CAPITULO 2

tiende a equlllbrar el aumento de la carga hasta un nuevo punto de equlllbrlo. El proceso opuesto ocurre para una disminución de la carga.

En el motor conlrolado por inducido, la velocidad proporcional a va, como se muestra en la figura 2.3. Para arrancar al motor es necesario una cierta tensión minima debido a la fricción en las escobillas. La figura 2.3 muestra también como al cargar el motor, la velocidad cae de forma que el par pueda aumentar y mantener girando al motor.

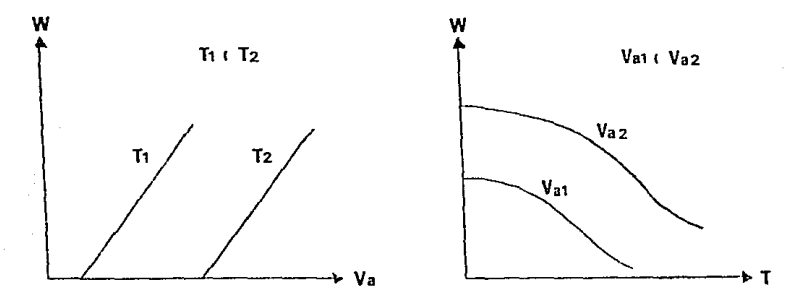

Flg. 2. 3 CARACTERISTICAS DEL MOTOR CONTROLADO POR INDUCIDO

En el caso del motor controlado por campo, la fuerza contra-electromotriz ea tiene menos efecto en la corriente del motor, lo que implica que la corriente del motor, y por lo tanto el par, dependa de una manera mas directa del voltaje de entrada vr. Cualquier pequeña variación en el voltaje de alimentación causará una variación grande en la velocidad. Por otra parte, aumentos en la carga producen que la velocidad caiga rapldamente. Todo esto hace dificil el control de este motor. La figura 2. 4 muestra como es su comportamiento.

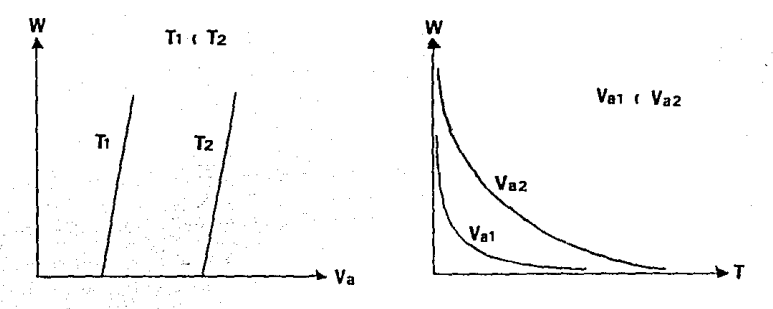

Flg. 2. 4 CARACTERISTICAS DEL MOTOR CONTROLADO POR CAMPO

Aunque los motores controlados por campo requieren de una pequef'ía tensión de entrada para obtener un gran par. ya que este es practlcamente proporcional a la corriente de control, la rapidez en la respuesta del motor al variar la. entrada es generalmente más baja que en el motor controlado por Inducido, <sup>y</sup> en la práctica se presentan ciertas dificultades para suministrar una corriente constante a la armadura del motor (Weyrick. 1975).

Debido a sus caraclcrísticas, los motores controlados por campo solo se emplean en aplicaciones de baja potencia donde se requiere de un par de arranque grande, siendo los motores controlados por lnduc!do los mas utilizados en aplicaciones de servomecanismos. Por esta ra26n centraremos nuestro estudio solamente en los motores controlados por inducido.

# 2.2 MODELO MATEMAT!CO DEL MOTOR CONTROLADO POR INDUCTDO

Para que un modelo matemático represente lo mas f'ielrnente pos1ble el funcionamiento de un sistema, se deben considerar la mayor cantidad posible de factores que influyan en el

comportamiento de dicho sistema al momento de plantear su modelo. En el caso de un motor de CD controlado por inducido, un modelo muy completo es el que se muestra en la figura 2. 5.

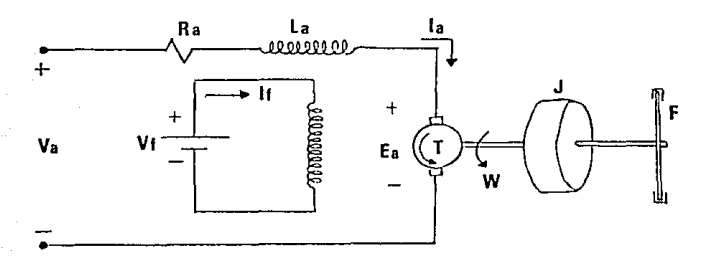

#### Fig. 2.5 MODELO ESQUEMATICO DEL MOTOR CONTROLADO POR INDUCIDO

donde:

- $Ra =$  resistencia del devanado de inducido en ohms.
- $La =$  inductancia del devanado de inducido en henrys.
- $i \epsilon$  = corriente de campo en ampers.
- la = corriente del devanado de inducido en ampers.
- $v_a$  = voltaje aplicado a la armadura en volts.
- ea. f'uerza contra-electromotriz generada en la armadura en volts.

w = velocidad angular del eje del motor en rad/scg.

- T = par desarrollado por el motor en Newton-metro.
- J =momento inercial equivalente del motor y de la carga con referencia al eje del motor en  $N-m/(rad/seq^2)$ .
- $f = coefficiente$  de fricción viscosa equivalente del motor y de la carga con referencia al e.Je del motor en N-m/(rad/seg).

El por T desarrollado por el motor es proporcional a la corriente de armadura la y al flujo  $\phi$ . Este último, a su vez, es proporcional a la corriente de campo ir. En un motor controlado por inducido la corriente ir permanece constante, por lo que el

flujo ø también es constante. De esta manera, puede considerarse al par del motor proporcional solo a variaciones de la corriente de armadura o de inducido ia:

$$
T = KT 1a \qquad (2.1)
$$

donde KT es una conslante de proporcionalidad que engloba los efectos de la corriente de campo y del flujo magnético en el cntrehlcrro y llene unidades de N-m/A.

Cuando la armadura está en rotación, se induce en el devanado de inducido un voltaje proporcional al flujo magnético y a la velocidad. Para un f'lujo constante, el vol taje inducido ea es proporcional solamente a la velocidad angular w;

$$
e_{\mathbf{a}} = K_{\mathbf{w}} \quad \mathbf{w} \tag{2.2}
$$

donde Kw es una constante de proporcionalidad que engloba los efectos del f'lujo magnéllco y llene unidades de \'/(rad/scg).

La ecuación diferencial que se obtiene de la malla de voltajes del circuito eléctrico del motor controlado por inducido vlena dada por:

$$
L_0 \frac{d!^{\alpha}}{dt} + R_1 i \alpha + e \alpha = v_0 \tag{2.3}
$$

Por otro lado, el par generado en la flecha del motor viene dado, según las leyes de la rnecánica, por la siguiente ecuación dlf'erenclal:

$$
J_{\text{d}t}^{\text{d}w} + f w = T \tag{2.4}
$$

Suponiendo que todas las condiciones iniciales son nulas y tomando las transformadas de Laplace de las ecuaciones (2.1) a (2. 4), se obtienen las siguientes ecuaciones:

CAPITULO 2

$$
T(s) = KrIa(s)
$$
(2.5)  
\n
$$
Ea(s) = KwV(s)
$$
(2.6)  
\nsLaIa(s) + RaIa(s) + Ea(s) = Va(s)(2.7)  
\nsJW(s) + rV(s) = T(s).  
(2.8)

De donde se obtienen las siguientes ecuaciones:

$$
\text{de (2.7)} \qquad \qquad \text{La(s)} = \frac{\text{Va(s)} - \text{Ea(s)}}{\text{Las} + \text{Ra}} \tag{2.9}
$$

$$
\text{de (2.8) } \text{y (2.5)} \qquad \text{W(s)} = \frac{\text{Krls(s)}}{\text{Js} + \text{f}} \tag{2.10}
$$

Utilizando las ecuaciones (2.6), (2.9) y (2.10) se puede construir el siguiente diagrama de bloques que modela el funcionamiento del motor de CD controlado por Inducido:

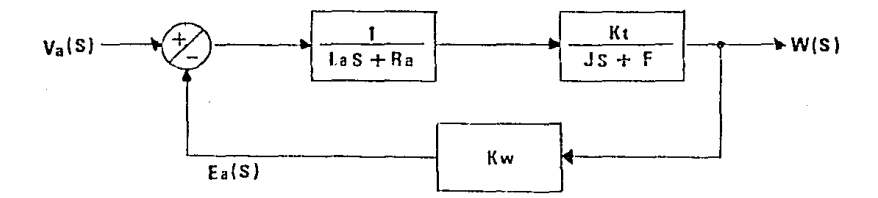

Flg. 2.6 DIAGRAMA DE BLOQUES DEL MOTOR CONTROLADO POR INDUCIDO

Si se considera a Va(s) como entrada y a W(s) como salida del sistema, la función de transferencia del motor controlado por

CAPITULO 2

э

inducido puede obtenerse a partir de su diagrama de bloques de la siguiente manera:

$$
\frac{W(s)}{V_6(s)} = \frac{\left(\frac{1}{1.65 + R_0}\right)\left(\frac{KT}{1.65 + T}\right)}{1 + K \nu \left(\frac{1}{1.65 + R_0}\right)\left(\frac{KT}{1.65 + T}\right)}
$$
(2.11)

de donde se tlene que:

$$
\frac{U(s)}{V_0(s)} = \frac{kr}{L_0 J s^2 + (L_0 f + R_0 J)s + R_0 f + K_1 K^2}
$$
 (2.12)

La inductancia La en el circuito de inducido generalmente es pequefia y se le puede despreciar (Ogala. 1970). Despreciando la inductancia La, la función de trnnsfcrcncla dada por la ecuación (2. 12) se reduca a:

$$
\frac{W(s)}{W(s)} = \frac{Kt}{RsJs + (Raf + KTKw)}
$$
 (2.13)

o de otra manera:

$$
\frac{W(s)}{V_0(s)} = \frac{K_m}{T_m s + 1}
$$
 (2.14)

que representa al motor controlado por inducido como un sistema de primer orden donde:

$$
K_m = \frac{K\tau}{Ra\hat{r} + K\tau Kw}
$$
 ganancia estática del motor en (rad/s)/V.

 $\frac{R\Delta J}{R_{\phi}f + K_{\phi}K_{\phi}}$  constante de tiempo del motor en segs.

De lo anterior puede observarse que la constante de tiempo del motor es mas pequeña al ser mas pequeñas Ra y J. Con una inercia pequeña y al reducirse la resistencia eléctrica de la armadura, la constante de tiempo del motor tiende a cero y el motor actúa como un seguidor Ideal en el cual la velocidad sigue al vol taje de al1mentac16n de armadura de una manera muy f'lel. sin manlf'estar ningún tipo de amartlguamlenlo o retardo.

En el diagrama de bloques de la f'lgura 2. 6 se observa que existe una reallmentac16n debida a la fuerza contra-electromotriz inducida en la armadura y que tiende a compensar variaciones en la veloc:dad del motor debidas a perturbaciones externas, lo que contribuye a aumentar la estabilidad del motor controlado por inducido.

### CAPITULO 3

#### CONTROLADOR PROPORCIONAL CON RETROALIMENTAC!ON TACOMETRICA

#### 3. 1 DESCRIPCION DE LA ECUAC!ON

Se conoce como la ccuacion de un controlador a la expreslon matematlca que def'lne la señal de actuación, esto es, la señal que va a manejar al sistema o dlsposttlvo actuador, y está en f'unclón de las señales de referencia y de las de relroal imentaclón. La señal de actuación generalmente no se aplica directamente al dispositivo actuador sino a través de un amplificador que da potencia a la señal.

En el caso del controlador proporcional con retroalimentación tacom6trlca, la scfial de actuación es un vol taje y está dado por la siguiente expresión:

$$
u = K_p \tilde{Q} - K_v \dot{Q} \qquad [VOLTS] \qquad (3.1)
$$

donde:

- u = vol taje de actuación.
- $Q =$  velocidad angular retroalimentada.
- Q = error de posición (diferencia entre la posición deseada y la poslclón retroallmentada).

Kp = coeficiente de posición.

Kv= coeflcienlc de velocidad.

Se puede observar que el control se realiza empleando la señal de error de posición (necesaria en cualquier controlador de posición), pero además se resta una señal proporcional a la velocidad angular del motor. Kp y Kv son constantes de ganancia que permiten variar el peso relativo entre  $\tilde{Q}$  y  $\dot{Q}$  y se utilizan para determinar la respuesta transitoria deseada del controlador.

CAPITULO 3

 $\mathbf{t}$ 

El voltaje u se aplica a un amplificador de potencia, del que se obtendrá la al imentactón que moverá al motor.

#### 3.2 ANALIS!S

El anál tsls matemático del controlador consiste en encontrar la ecuación que describe el comportamiento del sistema de control de un motor de CD, mediante la combinación de la expresión que define el comportamiento del motor de CD (función de transferencia) y de la expresión que dertne el funcionamiento del controlador, para luego deducir de esta ecuación como será. el comportamiento del sistema controlado.

De la ecuación (2. 14) se obtiene la ecuación que determina el comportamiento de 1 motor de CD:

$$
W(s) = \frac{K_m}{T_m s + 1} V_a(s)
$$
 (3.2)

donde:  $W(s) =$  velocidad angular.  $V_{\alpha}(s) =$  voltaje de alimentación.  $K_m =$  ganancia estática. Tm = constante de tiempo.

Integrando esta ecuación se obtiene la expresión para la posición angular del motor:

$$
Q(s) = \frac{K_m}{s(T_{ms} + 1)} \ V_a(s)
$$
 (3.3)

de donde:

$$
s^{2}Q(s) + s \frac{1}{T_{m}}Q(s) = \frac{K_{m}}{T_{m}}V_{a}(s)
$$
 (3.4)

#### CAPITULO 3 2

que corres;-inde a la transformada de Laplace de la ecuación diferencial lineal de segundo orden que determina el comportamiento del motor en el ttempo:

$$
\ddot{q} + \frac{1}{T_m} \dot{q} = \frac{K_m}{T_m} v_a \tag{3.5}
$$

donde q es la poslción angular del eje del motor.

51 el voltaje de allmentac16n va es el proporcionado por el controlador, el modelo del sistema se obtiene sustituyendo la ecuación del controlador proporcional con retroallmentac16n  $tacométrica$  (ecuación 3.1) en la ecuación  $(3.5)$  de la siguiente manera:

$$
\ddot{\mathbf{q}} + \frac{1}{T_m} \dot{\mathbf{q}} = \frac{K_m}{T_m} \left( K_p \tilde{\mathbf{q}} - K_v \dot{\mathbf{q}} \right) \tag{3.6}
$$

Si  $\tilde{q}$  = qd - q, entonces el modelo del sistema se reduce a:

$$
\ddot{q} + \frac{1}{T_m} \left[ 1 + K_m K_v \right] \dot{q} + \frac{K_m K_p}{T_m} q = \frac{K_m K_p}{T_m} q_d \tag{3.7}
$$

Transformando en Laplace la ccuac16n (3.7} y considerando condiciones 1nlc1ales nulas, se obtiene la siguiente expresión:

$$
Q(s) = \frac{KmKp}{Tms^2 + (1 + KnKv)s + KmKp}
$$
 (3.8)

De donde se obtiene la función de transferencia estable asociada del controlador proporcional con retroalimentación tacomélrica, que está dada por:

$$
G(s) = \frac{K_{m}K_{p}}{T_{m}s^{2} + (1 + K_{m}K_{v})s + K_{m}K_{p}}
$$
(3.9)

CAPITULO 3 3

#### Por lo que:  $Q(s) = G(s)Q_d(s)$  (3.10)

La ganancia estática de esta función (esto es, cuando s=O) es igual a la unidad, es decir.  $G(0) = 1$ . Esto significa que, si la señal de referencia de posición qd es una constante, entonces se tiene que Qd(s} = Qd/s, y por el teorema del valor flnal:

llmq(t) = limsQ(s) = limsG(s)qd/s = qd<br>t → ∞ s → O s → O  $s \rightarrow 0$  $\approx$   $\sim$  0  $(3.11)$ 

lo que implica que la posiclón angular del eje del motor tiende siempre en forma asintótica al valor de referencia qd.

Es importante recalcar que el cumplimiento del objetivo de control no podrá garantizarse para una función qd(t) variante en el tiempo.

Para referencias senoidales de la forma  $q_d(t) = \text{sen}(w_0 t)$ , la posición angular- q(t) será también scnoidal y estará dada por la expresión  $q(t) = |G(jw_0)|$ sen(wot +  $\angle G(jw_0)$ ), en donde:

$$
G(j_{Wo}) = \frac{KmK_{P}}{Tm(j_{Wo})^{2} + (1 + KmKv)(j_{Wo}) + KmK_{P}}
$$
(3.12)

En el caso particular donde wo  $\rightarrow \infty$ , se puede demostrar que  $|G(jw_0)| = 0$  y que  $\angle G(jw_0) = 180^\circ$ , por lo que la respuesta de este controlador ante señales de excltaclón de frecuencia alta tenderá a quedar totalmente amortiguada, es decir, no habrá respuesta.

#### 3. 3 RESULTADOS EXPERIMENTALES

Con objeto de probar el funcionamiento del controlador proporcional con retroalimentación tacométrica, se implementó un

CAPITULO 3

sistema de control de posición empleando el circulto controlador descrito en el apéndice A configurado en la opción de controlador I, asi como el servosistema modular MS150 que se describe en el apéndice B.

Utilizando estos elementos, el servomecanismo de control de posición quedó implementado como se muestra en el siguiente diagrama csqucmát ico:

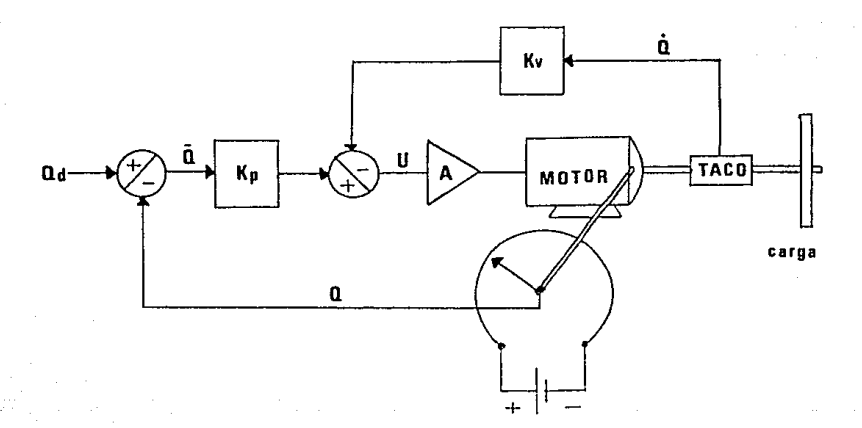

# Fig. 3. 1 CONTROLADOR PROPORCIONAL CON RETROALIMENTACION TACOMETRICA

El voltaje Qd es la señal de referencia de posición {posición deseada) que puede generarse a partir de un divisor de voltaje obtenido de un potenciómetro. En los experimentos dcscr-i tos en esta sección, el voltaje Qd fué generado a través de un convcrt idor D/A acoplado a una microcompuladora APPLE y mediante el programa descrito en el apéndice C. Con esta señal se pretende

CAPITULO 3 5

controlar la posición del eje transversal acoplado al eje del motor por medio de un reductor de velocidad de 30 a 1, que a su vez acciona un potenciómetro circular del que se obt lene la señal de retroal imentnci6n de posición Q que va al controlador.

El tacómetro acoplado al eje del motor produce un voltaje que proporcional a la velocidad del motor y que, por tanto, es también proporcional a la velocidad del eje transversal cuyo movimiento se desea controlar. Este voltaje constltuyc la seflal de retroalimentación de velocidad Q, y se manda al controlador.

Las constantes Kv y Kp son los coeficientes de slntonia de velocidad y de posición del controlador y su valor se ajusta manualmente por medio de potenciómetros hasta obtener la respuesta deseada.

La prueba del controlador consiste en aplicar al sistema una señal de prueba conocida y observar su respuesta. La efectividad del controlador se determina comparando la respuesta obtenida con la respuesta esperada. Las señales de prueba mas comunmente empleadas son las funciones escalón y senoldal, con las que se obtienen respectivamente las respuestas escalón y arm6n1ca del sistema. Se escogieron estas dos funciones para probar el controlador.

Para poder apreciar graficamente la respuesta del sistema, dispuso de un graflcador mllimétrlco de precls16n de 4 canales, los que se graficaron simultáneamente las señales de retroalimentación de posición  $Q$ , error de posición  $\tilde{Q}$ , retroal lmentación de velocidad Q y error de velocidad Q en los canales 1, 2, 3 y 4 respectivamente. En el caso del controlador proporcional con retroalimentación tacomótrica, no existe referencia de velocidad, por lo que las gráficas de velocidad y de error de velocidad resultan iguales.

#### 3.3.1 Respuesta Escalón

Se obtuvo aplicando al sistema una señal de prueba del tipo Qd =  $Au(t)$  donde A es la amplitud o ganancia que amplifica al escalón unitario u(t} y su valor está determinado por la computadora que genera las referencias. En este caso se el igló una ganancia tal que  $A = 100$  grados. En la figura 3.2 se encuentran las gráf'icas correspondientes a este experimento.

### Canal 1

Presenta el desplazamiento de respuesta del sistema ante el escalón de entrada. Se observa que la respuesta del sistema no es instantánea como la entrada, sino que presenta cierta pendiente que se puede calcular en aproximadamente 400 gra/seg.

#### Canal *2*

Presenta el error de posJclón durante la respuesta del sistema. Se observa que el sistema no empieza a responder sino hasta que existe un error de alrededor de 80 grados (debido posiblemente a un retardo de la señal de actuación a lo largo del controlador), entonces el error comienza a decrecer linealmente hasta que el sistema l lcga al estado de reposo. En este momento el error debería ser cero, como antes de que se presentara el escalón de entrada, sin embargo, existe un error en régimen permanente de 7. 5 grados debido a la existencia de una zona muerta alrededor de la posición de equilibrio, causada por la fricción estática entre los elementos móvl les del sistema.

El canal 3 presenta el trazo de la retroalimentación de vclocldad, mientras que en el canal 4 se muestra el error de velocidad. Sin embargo, al no existir en este controlador señal de ref'erencia de velocidad, las dos gráf'lcas muestran señales Idénticas excepto en el tamaño (debido a una diferencia de escalas en el graflcador) y en la polaridad.

## CAPITULO 3 7

Se observa que al Iniciarse el movimiento la velocidad angular crece rapldamente (existe una gran aceleración) hasta alcanzar un valor de aproximadamente 400 gra/seg. La velocidad se mantiene luego constante en este valor hasta que se presenta un decrecimiento brusco hasta llegar a alrededor de 70 gra/seg, luego de lo cual la desaceleración es mas lenta hasta llegar al estado de reposo o de velccldad nula. En forma Ideal se puede considerar que el movimiento ie respuesta al escalón se efectuó a velocidad constante en todo momento.

Hay que notar que esta velocidad, asl como las otras cantidades graflcadas, no se refieren al eje del motor sino al eje transversal acoplado a éste mediante un mecanismo reductor de velocidad. El movimiento del eje del motor es 30 veces mayor que las cant ldades graficadas y medidas.

#### 3.3.2 Respuesta Armónica

Se consiguió aplicando al sistema una señal de prueba del tipo  $Q_d = \text{Asen}(2\pi ft)$  donde A es la amplitud de la señal senoidal y !" es su frecuencia y están ambas cantidades determinadas por el programa generador de referencias. Para este experimento se escogió una amplitud tal que  $A = 60$  grados y un periodo de la señal de *n* segundos, por lo que  $f = 1/\pi = 0.3183$  Hz.

En la figura C. 1 del apéndice C se muestran las gráficas de las señales de prueba generadas por la mlcrocomputadora. La primer gráfica corresponde a la señal de referencia de pos1c16n utilizada en este experimento. El trazo escalonado muestra que se trata de una sefial discreta generada por una computadora digital. La figura 3. 3 muestra las gráficas obtenidas en este experimento.

#### CAPITULO 3

#### Canal 1

Muestra la seflal de retroal lmentaclón de posición con una amplitud aproximada de 60 grados. Se observa un achatamiento en las zonas correspondientes al máximo desplazamiento, debido al erecto de la zona muerta.

#### Canal 2

Muestra el error de posición generado durante el movimiento del motor. El error máximo es de aproximadamente 15 grados *y* se presenta durante los periodos de máxima velocidad (máxima pendiente del trazo de retroal lmentación de posición), lo que Indica que existe un arrastre de la posición real respecto a la posición deseada o de ref'erencla. Puede observarse que el trazo de esta gráf'ica es escalonado, debido a la naturaleza discreta de la señal de referencia de posición.

En forma similar al experimento de respuesta escalón, las gráf'lcas de los canales 3 *y* 4 (retroallmentaclón de velocidad *y*  error de velocidad respectivamente), resultan Iguales y de polaridad opuesta debido a la ausencia de ref'erencla de velocidad.

Se observa que el trazo de la gráfica de retroalimentación de velocidad adopta también la f'orma senoldal y que corresponde mas o menos a la derivada de la sefial de retroalimentación de posición (canal 1}, Los puntos de máxima velocidad corresponden a los de cero grados de doesplazamicnlo, mientras que los puntos de velocidad nula corresponden a los de máximo desplazamiento. Según se observa en el trazo de velocidad (canal 3}. se tiene una velocidad máxima de 120 era/seg en el eje transversal acoplado al motor.

Puede notarse mas claramente en la gráfica de velocidad el ef'ecto de la zona muerta en los cruces por cero del trazo senoidal. Existe cierto tiempo durante el cual no existe

 $\mathbf{a}$ 

movimiento debido a que la señal de actuación no tiene el nivel suficiente para vencer la fricción entre mecanismos. Puede verse como los puntos de cruce por cero corresponden con los achatamientos mencionados en la gráfica de desplazamiento.
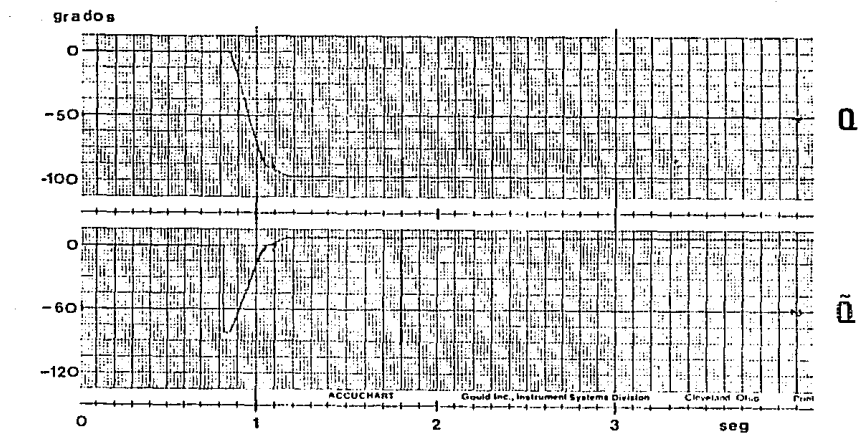

gra/seg

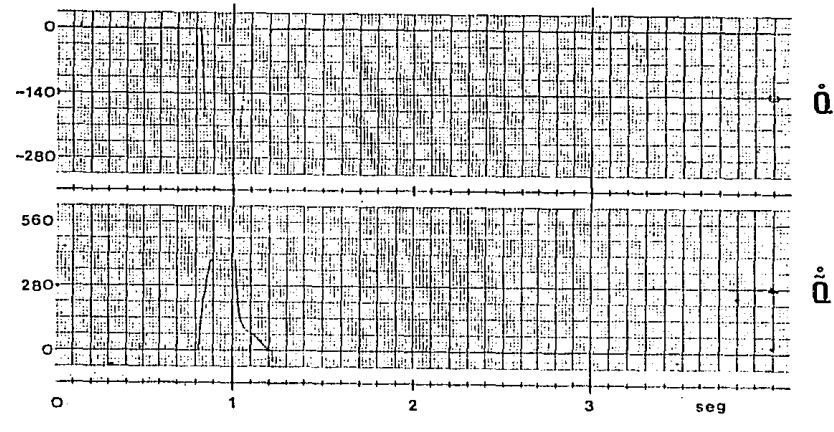

FIG 3.2

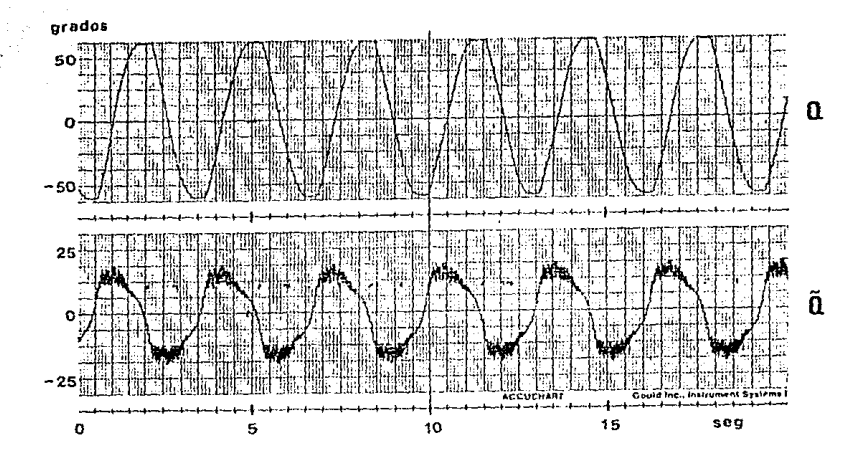

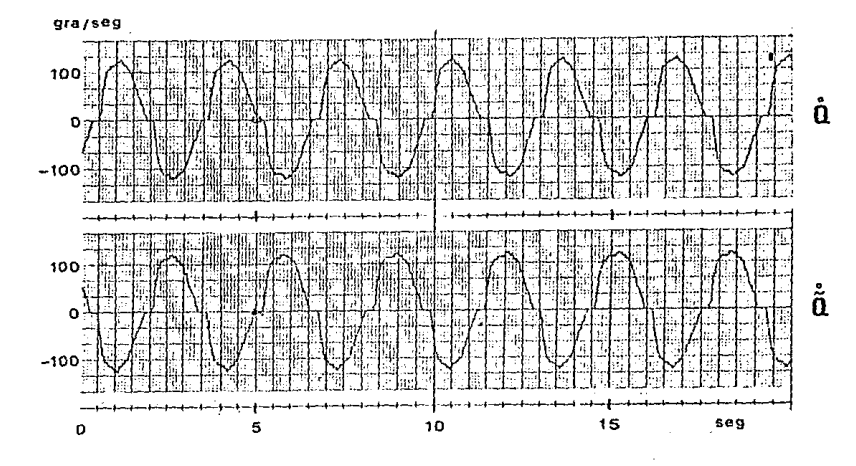

FIG 3.3

 $\frac{1}{2} \left( \frac{1}{2} \left( \frac{1}{2} \right) \right) \left( \frac{1}{2} \right)$ 

## CAPITULO 4

# CONTROLADOR PROPORCIONAL DERIVATIVO

## 4. 1 DESCRIPCION DE LA ECUACION

La ecuaclóm que def'lne el comportamiento del controlador proporcional derivativo o PD, esta dada por la siguiente expresión:

$$
u = \tilde{q}_d + K_v \tilde{\tilde{Q}} + K_p \tilde{Q} \qquad \text{[VOLTS]} \qquad (4.1)
$$

donde:

 $u =$  voltaje de actuación.

- $\tilde{Q}$  = error de posición (diferencia entre la posición deseada y la posición retroalimentada).
- $\tilde{Q}$  = error de velocidad (diferencia entre la velocidad deseada y la velocidad retroalimentada).
- $\ddot{Q}d =$  referencia de aceleración o aceleración deseada.
- Kp = coeficiente de posición.

Kv = coeficiente de velocidad.

Este controlador emplea, además de la señal de referencia de posición, señales de referencia de velocidad y de referencia de aceleración, que corresponden respectivamente a la primera y a la segunda derivadas de la señal de referencia de posición. Las señales de referencia (exceptuando la de aceleración) se utilizan para generar las señales de error al hacer la diíerencia entre estas señales y las señales de retroalimentación. Se tienen retroalimentaciones de posición y de velocidad, con las que se obtienen los respectivos errores de posición y de velocidad. Como no existe retroalimentación de aceleración, tampoco existe error de aceleración y la señal de referencia de aceleración se aplica directamente al controlador.

CAPITULO 4

Las constantes K<sub>v</sub> y K<sub>p</sub> se utilizan para sintonizar el controlador hasta obtener la respuesta transitoria deseada.

El control proporcional derivativo se diferencia del conlrol proporclonal con rctroal imentación tacométrlca en que el primero incluye adicionalmente señales de referencia de velocidad y de aceleración. La retroalimentación de velocidad ya no se aplica directamente al controlador, sino que se convina con la referencia de velocidad para guncrar el error de velocidad. Este controlador es potenclalmentc mejor que el anterior, ya que recibe mayor información del sistema y, por tanto, puede responder mejor a las exigencias de control.

#### 4.2 ANAL!SIS

En el capitulo anterior se obtuvo la ecuadón diferencial lineal que define el comportamiento de un motor de CD, y que está dada por:

$$
\ddot{q} + \frac{1}{T_m} \dot{q} = \frac{K_m}{T_m} v_{\alpha} \tag{4.2}
$$

El modelo del sistema de control se obtiene sustituyendo en la ecuación (4.2) la variable vo por la expresión que define el voltaje de actuación del controlador PD, que está dada en la ecuacl6n (4. 1). El modelo del sistema queda entonces como:

$$
\ddot{q} + \frac{1}{T_m}\dot{q} = \frac{K_m}{T_m} \left[ \ddot{q}_d + K_v \ddot{\ddot{q}} + K_p \ddot{\ddot{q}} \right]
$$
 (4.3)

Tomando en cuenta que  $\dot{\tilde{q}} = \dot{q}d - \dot{q}$  y que  $\tilde{q} = qd - q$ , el modelo del sistema queda dado por:

#### CAPITULO 4 2

$$
\ddot{q} + \frac{1}{T_m} [1 + K_m K_v]_q^* + \frac{K_m K_v}{T_m} q = \frac{K_m}{T_m} q d + \frac{K_m K_v}{T_m} q d + \frac{K_m K_v}{T_m} q d \qquad (4.4)
$$

Transformando en Laplace la ecuación (4. 4) obtenemos la slgulente expresión:

$$
Q(s) = \frac{K_{m} s^{2} + K_{m} K_{v} s + K_{m} K_{p}}{T_{m} s^{2} + (1 + K_{m} K_{v}) s + K_{m} K_{p}} Q_{d}(s)
$$
(4.5)

De donde se obtiene la función de transferencia estable asociada al controlador proporcional derlvatlvo:

$$
G(s) = \frac{K_{mS}^{2} + K_{mKvs.} + K_{mKp}}{T_{mS}^{2} + (1 + K_{mKv})s + K_{mKp}}
$$
(4.6)

$$
Por lo que: Q(s) = G(s)Qd(s)
$$
 (4.7)

En el caso particular cuando qd es una constante se tlene que  $Q_d(s)$  = qd/s. La posicióm angular final q(t) puede obtenerse entonces, de acuerdo con el teorema del valar final, de la siguiente manera:

 $\lim_{x \to a} q(t) = \lim_{x \to a} sQ(s) = \lim_{x \to a} sG(s)qa/s$  $t \rightarrow \infty$  $s \rightarrow 0$  $s \rightarrow 0$  $(4.8)$ 

Este resultado es idéntico al obtenido en la sección 3.2 para el controlador proporcional con retroalimentación tacométrica, lo que implica que ambos controladorc se comportan de igual manera cuando la excitación es una constante.

Para el caso en que qd(t) = sen(wot). la posición angular q(t) estará dada por q(t) =  $|G(jw_0)|$ sen(wot +  $\angle G(jw_0)$ ), en donde:

CAPITULO 4

$$
G(jw_0) = \frac{K_m(jw_0)^2 + K_mK_v(jw_0) + K_mK_p}{T_m(jw_0)^2 + (1 + K_mK_v)(jw_0) + K_mK_p}
$$
 (4.9)

Si consideramos el caso en que wo  $\rightarrow \infty$ , se tiene entonces que  $|G(jw_0)| = K_m/T_m$  y que  $\angle G(jw_0) = 0$  y, por consiguiente, el error de posición en régimen permanente estará dado por la expresión  $\tilde{q}(t) = qd(t) - q(t) = (1 - K_m/T_m)\text{sen}(wt)$ . De esta manera, la respuesta del controlador proporcional derivativo ante señales de excltaclón de alta f'rccuencla tenderá aslntótlcamente a un valor constante.

Si por otro lado consideramos que KmKv >> 1, lo que implica que (1 + KmKv)  $\approx$  KmKv; y también que wo << 1, con lo que el  $t$ érmino w $^2$  se vuelve despreciable, entonces:

$$
G(jw_0) \approx \frac{K_mK_v(jw_0) + K_mK_p}{K_mK_v(jw_0) + K_mK_p} = 1
$$
 (4.10)

De esta manera, el objetivo de control pura el controlador proporcional derivativo quedará garantizado para señales de excitación de baja frecuencia, siempre y cuando KmKv >> 1; es decir, el objetivo de control se cumplirá solo para movimientos lentos y con variaciones suaves.

Hay que notar que, aunque la constante Km depende del motor que se esté empleando y no se puede variar, la constante Kv depende del controlador y, por tanto, puede variarse a comodidad para obtener un producto KmKv conveniente.

## CAPITULO 4 4

## 4. 3 RESULTADOS EXPERIMENTALES

Para realizar los experimentos correspondiente a este controlador se empleó el mismo equipo utilizado para probar el controlador proporcional con retroal imentac16n tacométrica, esto es, el circuito controlador conf'lgurado ahora en la opción de controlador II, el servosistema modular MS150, la computadora digital para generar referencias y el graficador de 4 canales.

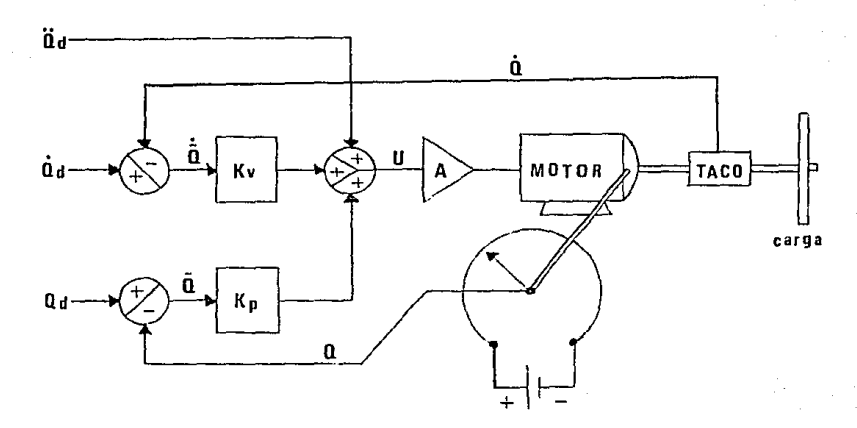

El controlador quedó implementado de la siguiente manera:

FIG. 4.1 CONTROLADOR PD

Las seriales Qd, Ód y Qd son respectivamente las sefiales de ref'erencla de posición, de velocidad y de aceleración, y son generadas en la computadora digital. El potenciómetro circular proporciona la señal de retroal Imentaclón de posición Q, mientras

CAPITULO 4 5

que el tacómetro proporciona la señal de retroallmentaclón de velocidad Q. Estas señales entran al controlador donde son utilizadas para generar las señales de error de posición  $\tilde{Q}_i$ , de error de velocidad  $\tilde{Q}$  y, finalmente, la señal de actuación u que se aplica al motor luego de pasar por un amplificador de potencia. Los valores de las constantes de sintonia de posición Kp y de velocidad Kv se ajustan por medio de un par de potenciómetros localizados en la tarjeta del circuito controlador, hasta lograr el funcionamiento deseado del sistema.

Como señales de prueba 8e emplearon también las runclones escalón y senoldal para obtener las respuestas escalón y armónica de este controlador.

## 4.3. 1 Respuesta Escalón

Se utilizó la misma señal de prueba empleada en los experimentos con el controlador proporcional con retroal lmcntaclón tacométrica, esto es,  $Q_d = Au(t)$ , donde A = 100 grados y u(t) es un escalón unl tarlo. Los rcsul lados del experimento se muestran en la figura 4. 2.

## Canal 1

Muestra el desplazamiento angular ocurrido ante el escalón de entrada. De igual manera que en el experimento con el controlador proporcional con retroal lmentaclón tacométrlca, la respuesta no es instantánea, sino que presenta cierta pendiente que se puede calcular en 400 gra/seg.

#### Canal 2

Muestra el error de posición generado durante el movimiento del sistema,· el que no empieza a responder {debido al retardo por propagación en la respuesta del controlador) sino hasta que el error es de alrededor de 84 grados. El error decrece l lnealmente

hasta alcanzar un valor en régimen permanente de alrededor de 6 grados.

En la obtención de la respuesta escalón solo se empleó señal de referencia de poslc16n, ya que las correspondientes a las de velocidad y de accleración son scñales impulsivas en  $t=0$ , por lo que las gráficas de los canales 3 y 4, correspondlenles a la velocidad retroalimentada y al error de velocidad, resultan iguales, aunque a diferente escala y polaridad, y muestran ambas el trazo de la señal de retroalimentación de velocidad. El trazo muestra una aceleración brusca hasta alcanzar un valor constante de velocidad de aproximadamente 400 gra/seg, el cual se mantiene clerto tiempo hasta que se presenta una desaceleración, brusca al principlo y mas atenuada al final, hasta llegar al reposo. La forma del trazo sugiere que el movimiento se efectuó a velocidad angular constante.

## 4.3. 2 Respuesta Armónica

Para este experimento no solo se empleó la scfial de referencia de posición, sino que también se aplicaron señales de ref'erencia de velocidad y de aceleración. La señal de referencia de posición fué del tipo Qd = Asen(2nft) con A = 60 grados y f =  $1/\pi$  = 0.3183 Hz. La referencia de velocidad es una señal igual a la primera derivada de la referencia de posición, por lo que fué del tipo  $\tilde{Q}_d = \text{Bcos}(2\pi ft)$  con B =  $\Lambda(2\pi f) = 120$  gra/seg. La ref'erencla de aceleración es igual a la segunda derivada de la referencia de posición y estuvo dada por una expresión del tipo  $\ddot{Q}d$  = -Csen(2πft) con C = A(2πf)<sup>2</sup> = 240 gra/seg<sup>2</sup>. Estas señales fueron generadas en la computadora digital y se muestran en la figura C. 1. Por ser de origen digital, y en particular debido a la cuantlzaclón del convertidor O/A, estas señales son de t lpo discreto, lo que puede notarse en la gráfica. La gráfica 4.2 muestra los rcsultndos de este experimento.

## Canal 1

Presenta el desplazamiento observado ante la señal senoldal de entrada, y su amplitud es de 60 grados aproximadamente. Se observa también la existencia de achatamientos en los puntos de máximo desplazamiento, causados por la zona muerta debida a los efectos de fricción.

## Canal 2

Muestra el error de poslclón obtenido durante el movlmlento. Su valor máximo es de alrededor de 10 grados y se presenta también en los Intervalos de máxima velocidad, lo que denota la permanencia del arrastre de posición observado en el controlador proporcional con retroallmentaclón tacométrlca. Al Igual que en los casos anteriores, la señal de error de posición es de tipo discreto.

## Canal 3

Presenta la señal de retroalimentación de velocidad. Esta corresponde a la derivada de la señal de relroal lmentaclón de posición, por lo que su forma es también senoidal. Se observa también el electo de la zona muerta en los cruces por cero de la señal. La máxima velocidad alcanzada fué de alrededor de 120 gra/seg.

### Canal 4

En este caso si se tiene señal de referencia de velocidad. por lo que la gráfica del canal 4 muestra ahora si un verdadero error de velocidad. Se observa un error casi nulo durante el movlmlento, excepto en los puntos de cruce por cero de la señal de: velocidad, donde se llenen picos de aproximadamente 55 gra/seg de error y que se deben a los efectos de la zona muerta. Se observa también el caracler dlscreto de esta sefial.

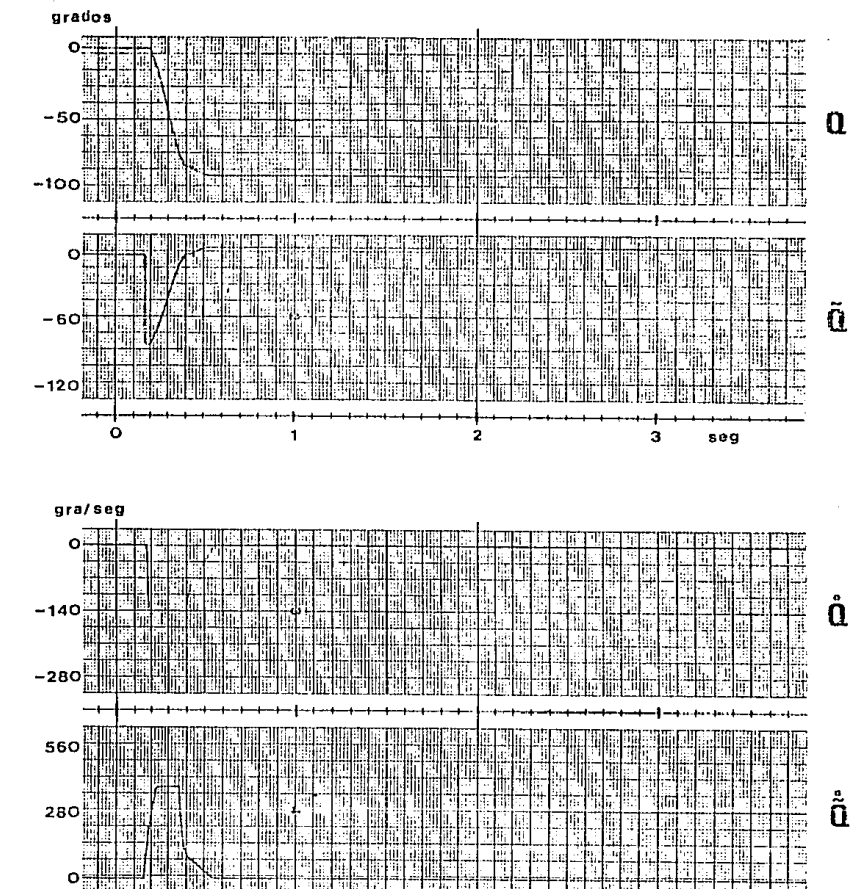

**FIG** 4.2

2

王世

F

ŧ ÷ lı:.

1

ηı

Ìн.

o

o

ŀчŧ

з

Ì.

ä.

ij,

Į,

٠ą

Ť.

seg

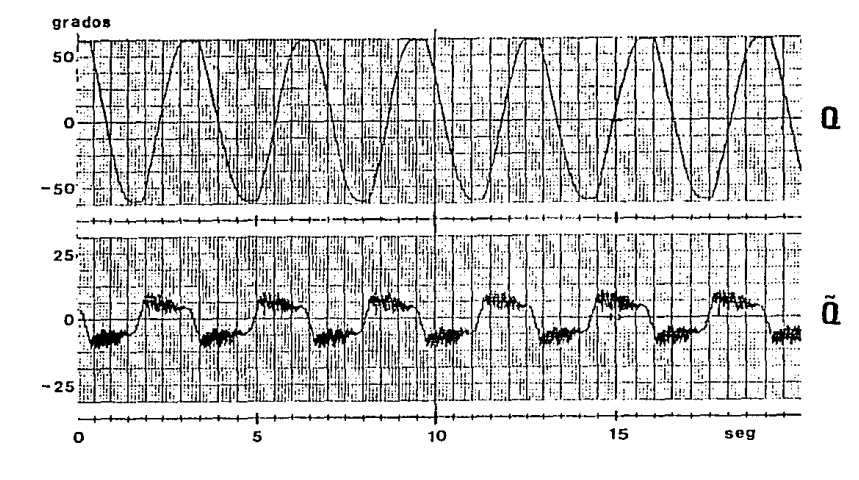

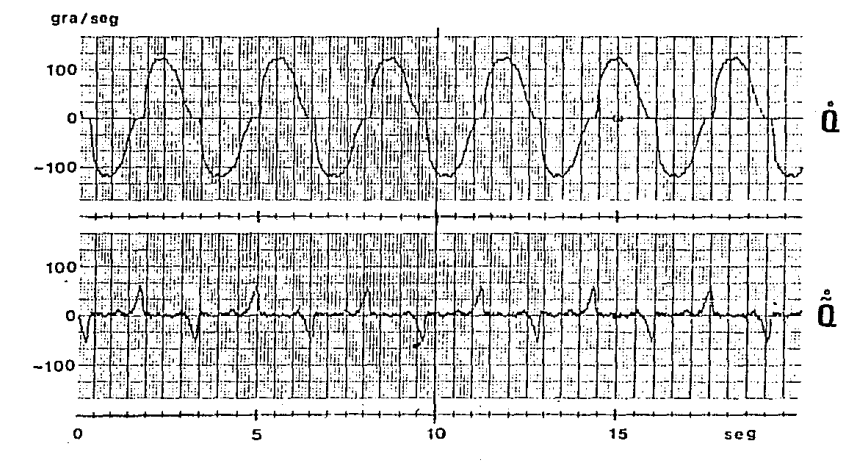

FIG 4.3

## CAPITULO 5

## CONTROLADOR PAR CALCULADO

## 5. ! DESCRIPC!ON DE LA ECUACION

El funcionamiento del controlador par calculado está determinado por la slgulente ecuac16n (Cralg. 1986};

$$
u = \frac{T_m}{K_m} i\ddot{Q}_d + K_v\ddot{Q} + K_p\ddot{Q} + \frac{1}{K_m}\dot{Q} \qquad \text{(VOLTS)} \qquad (5.1)
$$

donde:  $u =$  voltaje de actuación.

§ = error de poslclón.

 $\tilde{Q}$  = error de velocidad.

 $\ddot{Q}_d$  = referencia de accleración.

 $K_m =$  ganancia estática del motor controlado.

 $T_m =$  constante de tiempo del motor controlado.

Kp = coeficiente de posición.

Kv = coeficiente de velocidad.

Este controlador es similar al controlador FD pero no solo se emplean señales de referencia y de retroalimentación para generar la señal de actuación, sino que también se emplean señales que toman en cuenta los efectos del par inercial y de la fricción viscosa del sistema, reflejados en las constantes Km y Tm del motor. La sefial de actuación del controlador par calculndo se puede obtener a partir de la señal *de* actuación del controlador PO. expresada en la ecuación {4.1), multiplicando ésta por una constante equivalente a Tm/Km y sumándole una señal proporcional en 1/Km a la señal de retroalimentación de velocidad.

Al tomar en cuenta los efectos de la inercia y de la fricción viscosa, se pretende aumentar la velocidad de respuesta del sistema y reducir considerablemente su zona muerta.

#### CAPITULO 5

## 5. 2 ANALI5!S

Considérese el modelo lineal de un motor de CD dado por:

$$
\ddot{q} + \frac{1}{T_m} \dot{q} = \frac{K_m}{T_m} v_{\alpha} \tag{5.2}
$$

Sustituyendo en esta expresión la ecuación (5.1), que define el comportamiento del controlador, se obtiene el modelo del sistema de control que está dado por:

$$
\ddot{q} + \frac{1}{T_m} \dot{q} = \frac{K_m}{T_m} \left( \frac{T_m}{K_m} (\ddot{q}_d + K_v \ddot{\ddot{q}} + K_p \ddot{q}) + \frac{1}{K_m} \dot{q} \right)
$$
(5.3)

Si consideramos que  $\ddot{\tilde{q}} = \ddot{q}d - \ddot{q}$ , esta ecuación se reduce a:

$$
\ddot{\tilde{q}} + Kv\dot{\tilde{q}} + Kp\tilde{q} = 0 \qquad (5.4)
$$

que es la ecuación de malla cerrada del sistema con control par calculado, y está dada por una ecuación diferencial lineal con coeflclentes constantes. La transformada de Laplacc de la ecuación anterior toma la siguiente forma:

$$
[s^{2}\tilde{Q}(s) - s\tilde{q}(0) - \tilde{q}(0)] + K_{V}[s\tilde{Q}(s) - \tilde{q}(0)] + K_{P}\tilde{Q}(s) = 0 \quad (5.5)
$$

de donde: 
$$
\tilde{Q}(s) = \frac{s\tilde{q}(0) + [\tilde{q}(0) + \tilde{q}(0)]}{s^2 + Kvs + K_B}
$$
 (5.6)

Nólese que si Kv y Kp son escalares positivos, entonces los polos de la ecuación (5.6} se localizan en la zona de estabilidad y, en consecuencia, la funcion  $\tilde{q}(t)$  es exponencialmente estable, esto es,  $\tilde{q}(t) \rightarrow 0$  y, por tanto,  $\tilde{q}(t) \rightarrow 0$  cuando  $t \rightarrow \infty$ . Esto significa que para cualquier qa(t), constante o variable en el tiempo, los errores de posición y de velocidad tienden a cero, cumpliéndose as1 el requisito de control para el controlador par calculado.

CAPITULO 5 2

Nótese también que si las condiciones iniciales de error son nulas, esto es  $\tilde{q}(0) = 0$  y  $\tilde{q}(0) = 0$ , entonces  $\tilde{Q}(s) = 0$ , con lo que  $\tilde{q}(t) = 0$  y  $\tilde{q}(t) = 0$  para cualquier instante de tiempo t. De esta manera, el movimiento resultante se realiza siempre conforme al movimiento deseado, sin la existencia de un transitorio inicial de recuperac l ón.

## 5. 3 RESULTADOS EXPERIMENTALES

Los experimentos para obtener las respuestas escalón y armónica del controlador par calculado se real Izaron de la misma manera descrl ta para los controladores anteriores *.Y* empleando el mismo equipo y señales de prueba. Para Implementar este controlador *se* conrlguró el cJrculto controlador en la opción n'e controlador III y se dispuso el equipo de la siguiente manera:

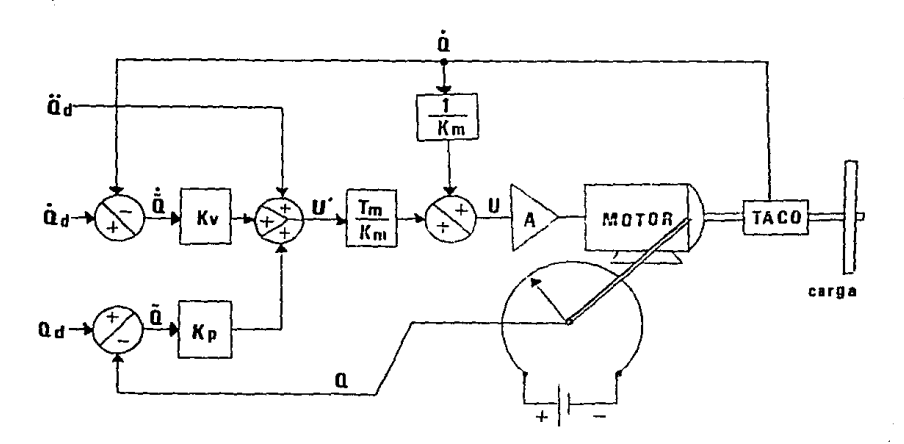

FIG. S. 1 CONTROLADOR PAR CALCULAOO

 $CAPITULO 5$  3

Las señales Qu, Qu, Qu, Q y Q, así como las constantes Kp y Kv, tienen el mismo significado mencionado para el controlador PD, siendo la señal u' igual a la señal de actuación de un controlador PD. La nueva señal de actuación se obtiene luego de multiplicar u' por la constante Tm/Km y sumarle la señal 1/KmQ. La señal de actuación entra a un amplificador de potencia y luego se aplica al motor del sistema.

#### 5.3.1 Respuesta Escalón

Se obtuvo aplicando una señal de prueba del tipo  $Qd = Auf(t)$ con  $A = 100$  grados. La figura 5.2 muestra los resultados del experimento.

#### Canal 1

Presenta la retroalimentación de posición o desplazamiento obtenido ante la entrada escalón de referencia. La razón de movimiento se puede calcular en 400 gra/seg.

#### Canal 2

Muestra el error de posición generado durante el movimiento. La gráf'lca muestra que el sistema solo responde hasta que existe un error de alrededor de 80 grados (debido al retardo propio del controlador). El error en régimen permanente fué de 4.5 grados.

Debido a la ausencia de sefiales de ref'erencla de velocidad y de aceleración en la obtención de la respuesta escalón, las gráficas de velocidad y de error de velocidad (canales 3 y 4) resultan idénticas excepto por factores de escala y de polaridad. Estas gráf'lcas muestran la señal de retroal imcntación de velocidad y se observa como hay una aceleración brusca hasta alcanzar una velocidad constante de 400 gra/seg aproximadamente. Esta velocidad se mantiene cierto tiempo y luego decrece rapidamente hasta otro

CAPITULO 5

valor constante de alrededor de 220 gr·a/seg donde se mantlene otro pequeño intervalo de tiempo para luego decrecer lentamente hasta el reposo.

#### 5.3. 2 Respuesta Arrnónlca

Las sefiales de referencia utilizadas en la realización de este experimento Fueron:

 $Qd = \text{Asen}(2\pi ft)$  con  $A = 60$  grados  $Q_d$  = Bcos(2mft) con  $B = 120$  grados/seg  $Q_d = -C$ sen(2 $\pi$ ft) con C = 240 grados/seg<sup>2</sup>

Para todos los casos la frecuencia de oscilación de la señal fué  $f = 1/n = 0.3183$  Hz.

En la f'lgura C. 1 se muestran las señales de ref'erencla de poslclón, velocidad y aceleración generadas en la computadora. Los resultados del experimento se muestran en la f'igura 5.3.

## Canal l

Muestra el desplazamiento de respuesta ante las excitaciones de entrada. La amplitud máxima alcanzada es de unos 60 prados y se presentan lambién los achatamientos debidos a la zona muerta.

## Canal 2

Muestra el error de posición. Se observa que esta señal no es simétrica respecto al eje horizontal. ya que es mayor en un sentido del movimiento que en el otro. Su valor máximo en un sentido es de 6.25 grados aproximadamente, mientras que en el otro sentido es de alrededor de 9.5 grados. Se puede notar también el caracter discreto de la señal.

## Caral 3

Muestra la señal de retroalimentación de velocidad. Puede apreciarse una reducción grande, respecto a los controladores anteriores, de los efectos de la zona muerta en los cruces por cero de la señal. La velocidad máxima alcanzada es de unos 130 gra/seg

## Canal  $\Lambda$

Presenta el error de velocidad, que se mantiene en un valor muy pequeño durante la mayor parte del movimiento, excepto en los puntos de cruce por cero de la señal de retroalimentación de velocidad, donde existen picos de alrededor de 30 gra/seg de encory que se deben al efecto de la zona muerta, que no se logra eliminar totalmente.

## CAPITULO 5

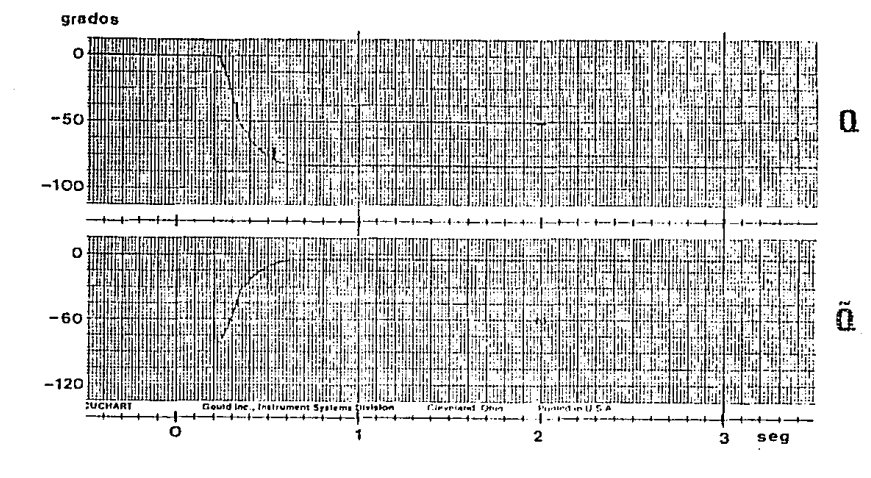

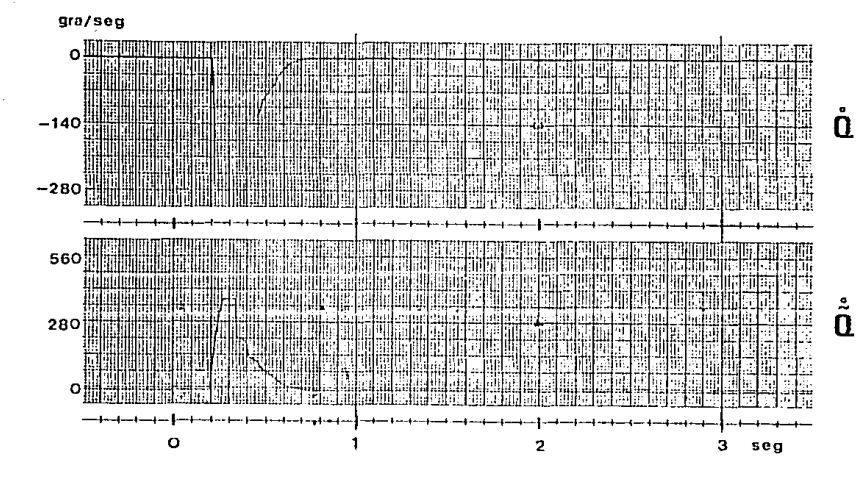

# FIG 5.2

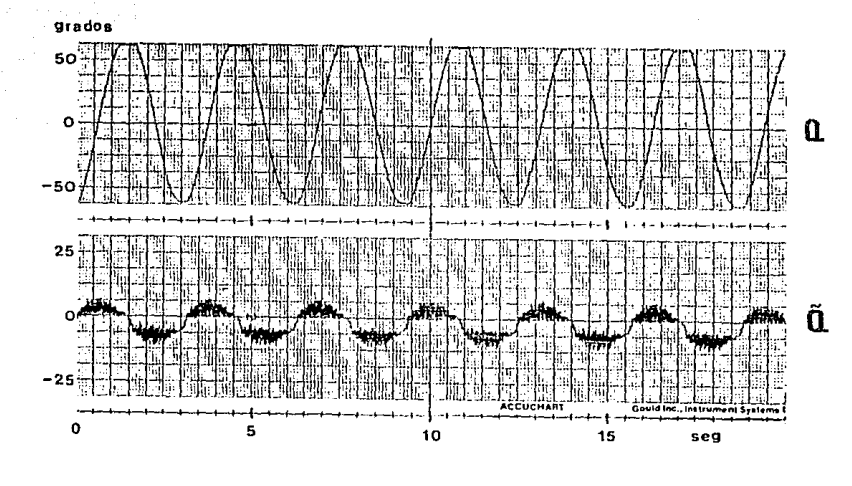

 $\mathcal{F}^{\prime}(\cdot)$  and

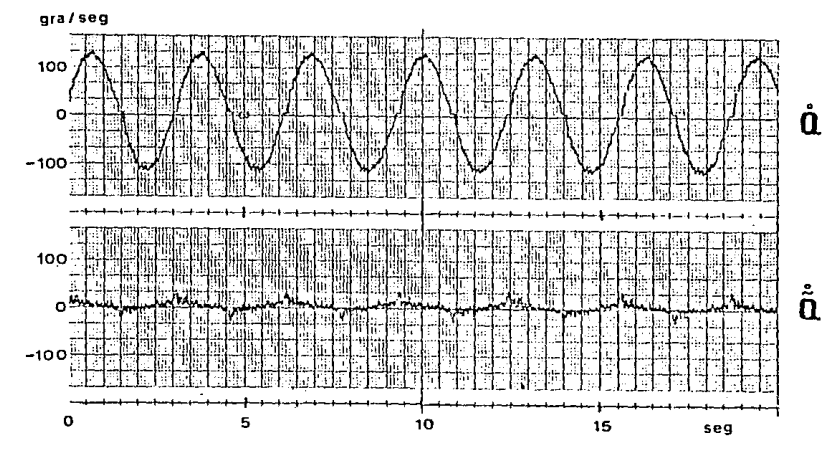

**FIG**  $5.3$ 

Participa

# CONCLUSIONES

Los resultados obtenidos en este trabajo muestran el comportamiento de tres diferentes controladores para el control de posición en motores de CD. Los tres controladores estudiados son, por grado de compleJidad, los siguientes:

- Proporcional con retroal lmcntac16n tacomélrlca.
- Proporcional derivativo o PO.
- Par calculado.

De las gráficas obtenidas en los experlmentos de respuesta escalón real lzados para cada uno de los controladores se observa que la respuesta de éstos a este tipo de excitación es muy slmllw-, teniendo los tres una velocidad de respuesta casi idéntica. Puede notarse, sin embargo, la existencia de saltos bruscos en la respuesta escalón del controlador par calculado, lo que podria ser indeseable en aplicaciones donde se requiera suavidad de movimiento. Hay que notar también, que sl bien la respuesta transltorla es muy siml lar en los tres controladores, el error de posición en régimen permanente o estado estacionario se reduce conf'orme aumenta la complejidad del controlador. Sin embargo, la diferencia no es muy grande y para los tres controladores el error es de alrededor del 6%.

En los resultados obtenidos de los experimentos real Izados para obtener la respuesta armónica de los controladores se pueden encontrar, en cambio, mayores diferencias entre éstos.

Se puede observar una reducción drástica del error de posición en régimen permanente de los controladores PD y par calculado respecto al proporcional con retroalimentación tacométrlca, siendo aun menor en el controlador par calculado. Lo mismo puede decirse para el error de velocidad.

Un efecto muy notorio en estos experimentos es la existencia de una zona muerta debida a fenómenos no lineales tales como el rozamiento viscoso entre componentes móviles del sistema. El efecto de zona muerla se presenta cuando la serial eléctrica de alimentación al motor es muy pequeña y resulta insuficiente para permitir que el motor venza la fricción mecánica del sistema, permaneciendo sin movimiento hasta que la señal de alimentación aumente. Este ef'cclo se puede apreciar en los cruces por cero del trazo de velocidad de las gráficas correspondientes a cada. controlador. Puede observarse una zona muerta grande en los controladores proporcional con retroalimentación tacométrica y PD, mlentras que en el controlador par calculado es apreciablemente mas pequeña. Este efecto se observa también como picos en los trazos de error de velocidad. La existencia del error en estado estacionarlo mencionado en los experimentos de respuesta escalón debe también al efecto de zona muerta.

Por todo lo anterior, podemos concluir que el aumento en complejidad de los controladores se traduce en un mejor desempeño, sin embargo, la elección de un controlador determinado deberá depender de la apl lcac16n para la cual se requiera y no solo de su complejidad. Asl podemos decir que en aplicaciones donde el valor de referencia {o sel polnl} scu. una señal constante o con pocas variaciones en el tiempo, se puede emplear perfectamente un controlador proporcional con retroalimentación tacométrica, o un proporcional derivativo si se quiere un poco mas de precisión, siendo inecesaria la utilización de un controlador par calculado, ya que el aumento en complejidad no compensará el poco aumento de precisión en el proceso de control. Sin embargo, en apl icacioncs donde se tenga una señal de referencia variable, el controlador proporcional con retroal lmentación tacométr1ca resulta insuficiente y se hace necesaria la utilización de controlador mas preciso, como pueden ser el controlador PO o el par calculado, siendo este último el mas adecuado si el grado de precisión requerido es alto.

Puede decirse entonces que el controlador proporcional con rctroal imentaclón tacométrica encuentra su mejor apl lcaclón en sistemas en donde la referencia de posición se mantiene constante durante perlados prolongados de tiempo, como puede ser un mecanismo poslclonador como el que abre o cierra una válvula ante una señal de abierto/cerrado; mientras que el controlador par calculado es mas útil en aplicaciones donde se requiere un movimiento continuo y rápido, como puede ser el caso de un robot manipulador. El controlador proporcional derivativo está en un punto intermedio y puede utilizarse en cualquiera de las aplicaciones-mencionadas dependiendo de las exigencias de control, como podría se un sistema donde el movimiento requerido no sea muy rápido.

Se debe también notar que para la implementación de los controladores proporcional con retroalimentación tacométrica y PO no es necesario conocer los parámetros característicos del motor, cosa que no sucede con el controlador par calculado para cuya implementación se requieren conocer las constantes Km y Tm del motor. Sin embargo, si estaz constantes no se conocen, se pueden utilizar amplificadores con ganancia variable o potenciómetros para ajustar los parámetros del controlador hasta lograr el mejor funcionamiento posible.

Por último, hay que mencionar que si bien el grado de precisión alcanzado con el controlador par calculado es alto, este no representa ningún límite en el desarrollo de mejores controladores y que se puede lograr un grado mayor de precisión con controladores mas complejos. Por ejemplo, se pretende, como un trabajo futuro, el desarrollo de una estrategia de control complementarla para atenuar aun mas los efectos de fricción que producen una zona muerta en la velocidad cuando esta cambia de signo. Este nuevo controlador, llamado de control adaptable, tiene una estructura slmi lar a la del controlador par calculado:

$$
u = \hat{h} [\hat{Q} + Kv\tilde{Q} + Kp\tilde{Q}] + c
$$
 (VOLTS)

donde h y c son funciones variables en el tiempo y que dependen de los valores de  $\tilde{Q}$  y  $\tilde{Q}$ , es decir, de las condiciones del sistema.

Tomando en cuenta el desarrollo de este trabajo futuro, el diseño del circuito electrónico empleado para la experimentación con los controladores estudiados se realizó de tai manera que pueda soportar la implementación de este nuevo controlador.

## DESCRIPCION DE LA TARJETA ELECTRONICA DEL CONTROLADOR

Con objeto de implementar un controlador de posición para motores de CD, se desarrolló un circuito electrónico modular en el que se pueden implementar facilmente tres tipos de controladores:

Controlador I: Proporcional con Retroalimentación Tacométrica

 $u = K_{p}\tilde{Q} - K_{v}\tilde{Q}$ 

Controlador II: Proporcional Derivativo (PD)

$$
u = \ddot{Q}_d + Kv\ddot{\tilde{Q}} + Kp\tilde{Q}
$$

Controlador III: Par Calculado

$$
u = \frac{T_m}{K_m} (\ddot{Q}_d + Kv\ddot{\tilde{Q}} + Kp\tilde{Q}) + \frac{1}{K_m}\dot{Q}
$$

donde:  $u =$  voltaje de alimentación del motor de CD [volts].

 $Qd = position$  deseada del eje del motor [rad].  $\dot{Q}_d$  = velocidad angular deseada del motor [rad/s].  $\ddot{Q}$ d = aceleración angular deseada del motor [rad/s<sup>2</sup>].

Q = posición real del eje del motor [rad].

 $\dot{Q}$  = velocidad angular real del motor (rad/s).

 $\tilde{Q}$  = error de posición. Diferencia entre la posición real y la posición deseada: Qd-Q [rad].

 $\tilde{Q}$  = error de velocidad. Diferencia entre la velocidad real y la velocidad deseada: Qd-Q [rad/s].

 $Kv = coefficient$ e de velocidad  $|1/s|$ .

 $K_{p}$  = coeficiente de posición [1/s<sup>2</sup>].

 $K_m =$  ganancia estática del motor [(rad/s)/V].

 $T_m$  = constante de tiempo del motor [seg].

APENDICE A

 $\mathbf{1}$ 

#### $a)$ Diagrama Analógico

Se propone el siguiente arreglo de un controlador en el que se puedan implementar los tres tipos de controladores mediante la simple conexión o desconexión de interruptores:

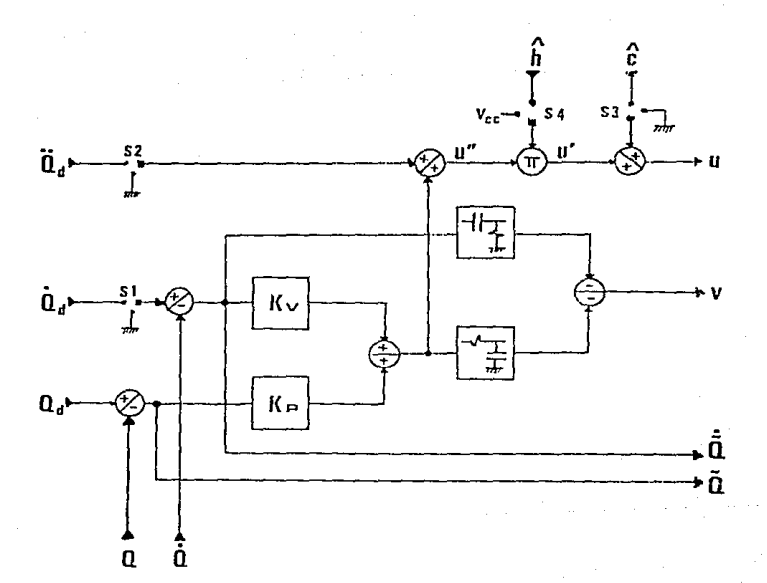

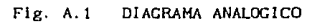

APENDICE A

En el diagrama, las señales Qd, Qd y Qd son señales eléctricas procedentes de un generador externo (puede ser una m1crocomputadora}. Las seriales Q y Ó son señales de retroalimentación proporcionadas por el motor a través de transductores de posición (potenciómetro) y de velocidad (tacómetro).

La señal u es el voltaje de control que alimenta al motor. Las señales  $\tilde{Q}$ ,  $\tilde{Q}$  y V se emplean en un circulto adicional pura generar las señales  $\hat{h}$  y  $\hat{c}$  que se emplean para compensar los efectos de fricción en el controlador III.

El controlador I se obtiene abriendo todos los interruptores, de tal forma que se utilicen en el proceso de control solamente las señales Q y Q. El controlador II se obtiene cerrando los interruptores Sl y 52 para emplear las sefiales Q. Q *y* Ód. El controlador I 1 I se obtiene cerrando todos los interruptores para emplear adicionalmente las señales h [  $T_m/K_m$ ] y c [  $1/K_mQ$ ].

## b) Diagrama Eléctrico

Con objeto de implementar fis1camentc el controlador propuesto, se diseñó el circulto electrónico mostrado en la figura A. 2.

El circuito se basa en la aplicación de amplificadores operacionales para la realización de las operaciones necesarias entre las señales: acoplamiento, amplificación, suma y diferencia. También se emplea un multiplicador analógico para realizar la rnultlpllcación entre señales.

Se cuenta con puentes de opción para dejar pasar o aterrizar las señales opcionales. Si el puente de alguna señal se pone a tierra, equivale a hacerla cero y, por tanto, esta señal no tendrá efecto en el proceso de control.

 $\overline{3}$ 

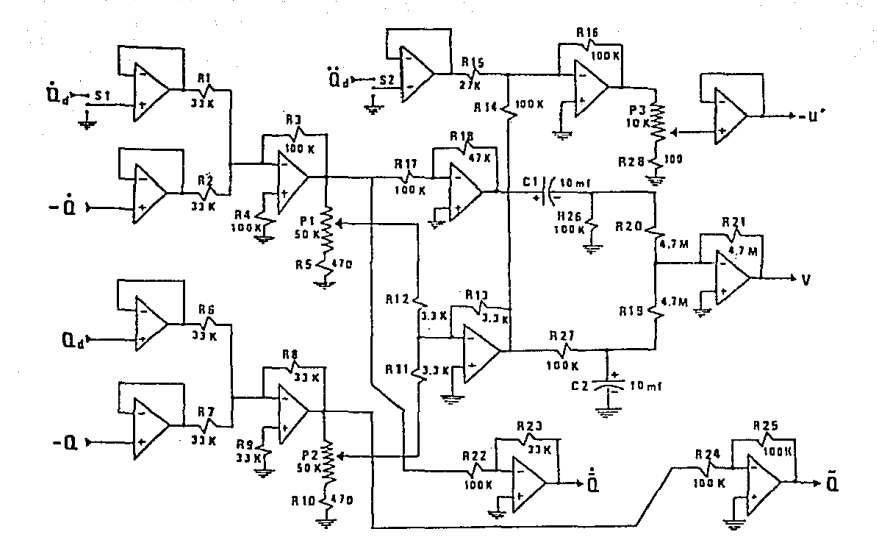

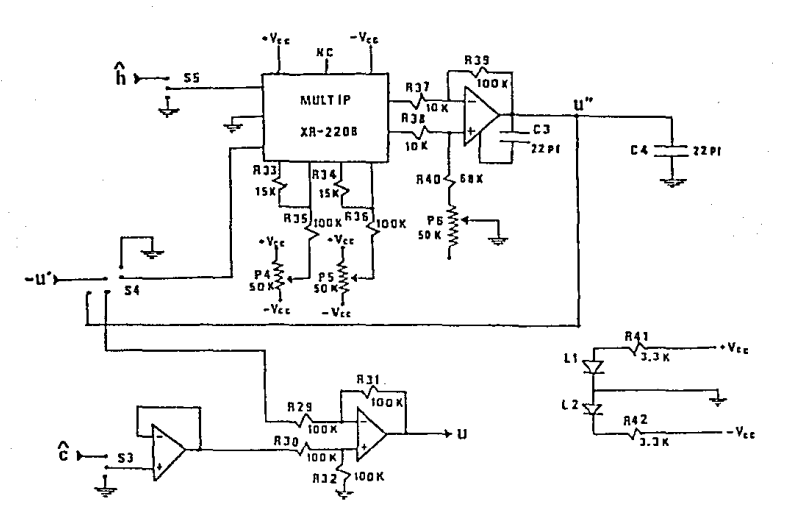

FIG A.2

El puente S4 permite la utilización del multiplicador analógico. Si los puentes se ponen en la posición horizontal, la señal de control se estará multiplicando por la señal h. Si los puentes se ponen en posición vertical, el multiplicador no tendrá efecto alguno en el control.

La sintonia de los coeficientes Ky y Kp se obtiene mediante los potenciómetros Pi y P2 respectivamente. El potenciómetro P3 permite el ajuste de ganancia del multiplicador, mientras que los potenciómetros P4, P5 y P6 se usan para compensar el offset de voltaje en el multiplicador analógico.

El circuito anterior se implementó en una tarjeta electrónica que se describe posteriormente. La tarjeta dispone de un peine de conexión de 18 vias a través del cual se accesan las diferentes señales que entran y salen de la tarjeta del controlador.

En la figura A.3 se muestra la disposición de las señales en el peine de la tarjeta.

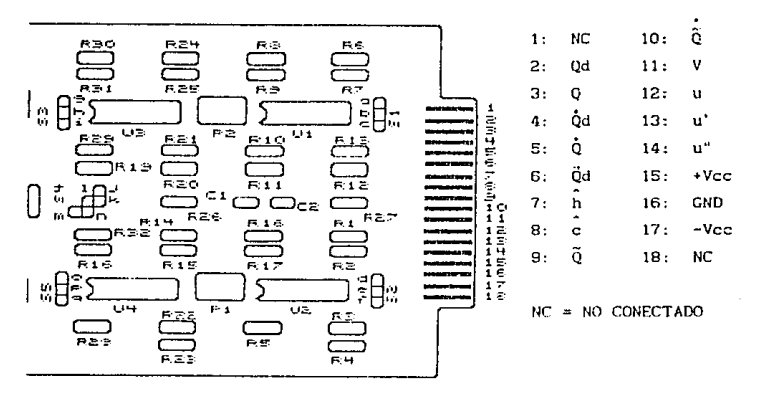

PEINE DE CONEXIONES Fig. A.3

APENDICE A

#### Configuración de la Tarjeta Electrónica  $\alpha$ )

La tarjeta puede configurarse para obtener cada uno de los controladores mencionados. A continuación se muestra la tarjeta electrónica con la configuración respectiva para cada controlador.

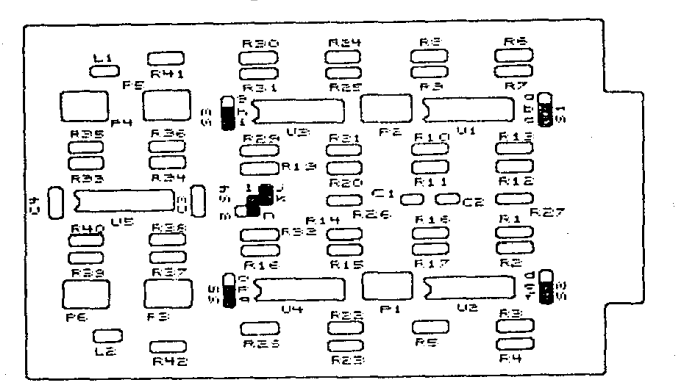

Fig. A.4 CONTROLADOR I

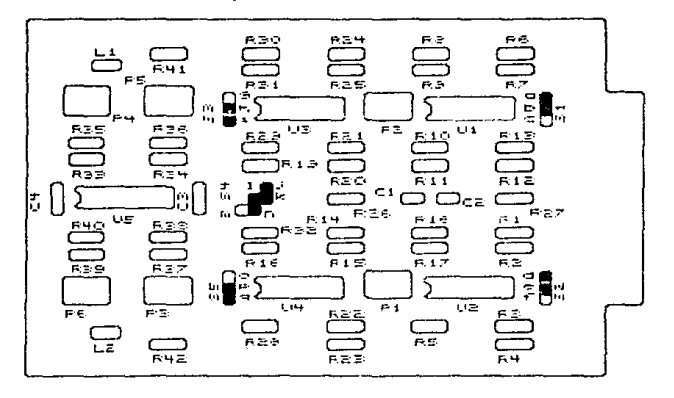

Fig. A.5 CONTROLADOR II

APENDICE A

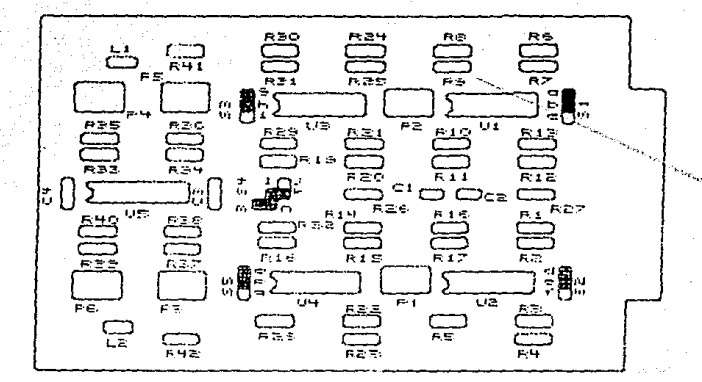

 $Fix. A.6$ CONTROLADOR III

#### d) Procedimiento de Calibración y Sintonia

Antes de poder utilizar el controlador se debe realizar la calibración del multiplicador analógico (del tipo XR-2208) contenido en la tarjeta, con objeto de eliminar el "offset" de voltaje en su salida y para ajustar su ganancia. Los demás circuitos (amplificadores operacionales) **no** necesitan ser calibrados ni ajustados.

El procedimiento de calibración del multiplicador analógico es el siguiente:

- 1 .- Alimente la tarjeta con +/- Vcc y CND (15 V max) a través de las vías 15, 16 y 17 del peine de conexión mostrado en la figura A.3.
- 2.- Aplique 0 Volts en ambas entradas del multiplicador (puente S5 en la posición pq y puente S4 en la posición

## APENDICE A

jk) y ajuste el offset de salida a OV usando el controlador de offset (potenciómetro P6). El voltaje de salida se debe medir en la vla 14. del peine de conexión.

- 3.- Coloque el puente S5 en la posición op y el puente S4 en la posición jk. Aplique una señal senoidal de 20 Vpp a 60 Hz en la via 7 del peine. Ajuste el voltaje de salida al valor pico-pico miulmo posible usando el potenciómetro P4.
- 4.- Coloque el puente S5 en la posición pq y quite el puente 54. Apl lque una sefinl senoldal de 20 Vpp a 60 Hz entre el pin k de 54 y tierra. Ajuste el voltaje de sallda al valor pico-pico mínimo posible usando el potenciómetro P5.
- 5. Repita el paso 2.
- 6. Coloque el puente 55 en la posición op y quite el puente 54. Apl iquc un voltaje de 10 VCD en ambas entradas del multiplicador (via 7 del peine y pin k de S4) y ajuste el voltaje de salida a 10 VCD usando el potenciómetro P3. Este paso puede repetirse con diferentes amplitudes <sup>y</sup>polaf'idades del vol taje de entrada, ajuslando la salida al mismo valor de la entrada para asegurar ganancia unitaria del multiplicador.

Una vez calibrado el multiplicador, y luego de implementar cualquiera de los tf'es controladores posibles, se deben sintonizar los valores de Kp y Kv para el mejor funcionamiento en cada caso mediante los potenciómetros P2 y P1 respectivamente. Para una cal ibf'ación rápida se pueden colocar los potenciómetros en la posición mostrada en las siguientes figuras, que corresponden a la sintonia mas adecuada encontrada para cada controlador.

APENDICE A

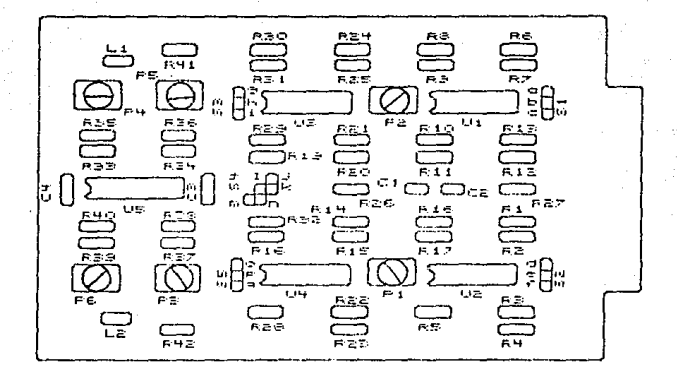

 $Fig. A.7$ SINTONIA CONTROLADOR  $\mathbf{I}$ 

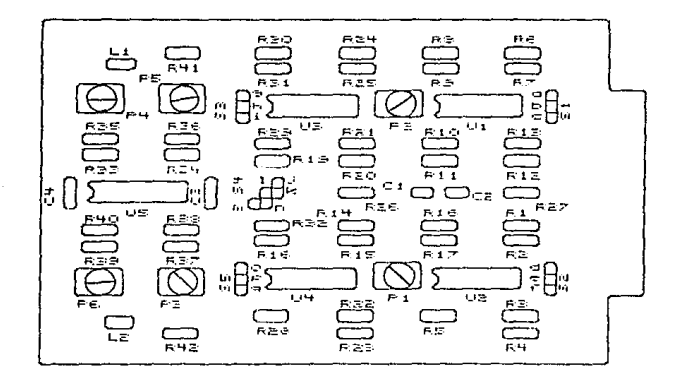

Fig.  $A.8$ SINTONIA CONTROLADOR  $\mathbf{H}$ 

APENDICE A

 $\mathbf{R}$ 

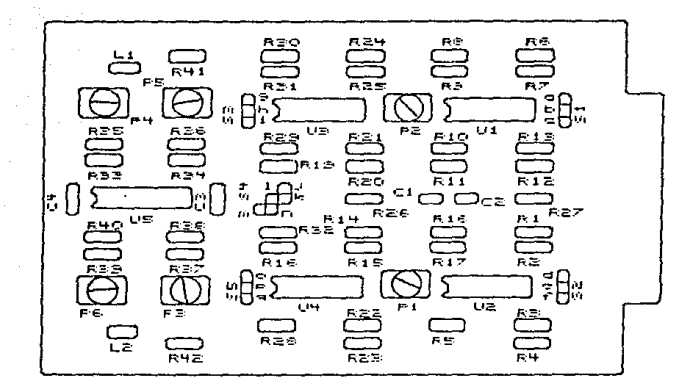

Fig. SINTONIA CONTROLADOR  $II$ . 9

APENDICE A

#### APENDICE B

## OBTENCION EXFERIMENTAL DE LAS CURVAS CARACTERISTICAS DEL MOTOR

Con objeto de conocer las caracteristicas de operación del motor de corriente directa empleado para realizar los experimentos con los controladores, se real izaron algunas pruebas para obtener sus curvas caracteristicas.

Este motor forma parte de un equino modular de experimentación denominado servesistema MS150, que cuenta además con un tacómetro acoplado directamente al eje del motor y que se emplea para sensar la velocidad de rotación del motor: un  $mecanismo$  reductor de velocidad de 30 a 1 acoplad $\sigma$ transversalmente al eje del motor y en el que se puede instalar un potenciómetro circular para sensar la Losición del eje del motor; un amplificador de potencia que alimenta al motor: *y* un freno magnét leo empleado para apl \car pares de carga conocidos al motor. Las caracteristicas del sistema que se investigaron suu:

a) El factor de conversión en estado estacionario del tacómetro, esto es, la constante de proporcionalidad que define la relación entre la velocidad de rotación del eje del tacómetro y el voltaje inducido en sus terminales. Esta constante se conoce comu Kg, está dada en volts/RPM y sirve para calcular la velocidad del motor conociendo el voltaje inducido en el tacómetro.

b) La curva que relaciona en estado estacionario el voltaje de al lmentaclón del motor contra la velocidad angular para diferentes condiciones de carga. Esta curva permite conocer el comportamiento de la velocidad del motor cuando éste está sometido a una carga determinada *y* existen variaciones en el voltaje de alimentación.

#### APENDICE B

 $\mathbf{1}$ 

e) La curva que relaciona en estado estacionarlo el par de carga apl !cado al motor contra la velocidad angular para diferentes vol tajes de al 1mentaclón. Esta curva pcrmi te conocer el comportamiento de la velocidad del motor cuando éste está alimentado con un voltaje de entrada determinado y existen variaciones en la carga.

a) Factor Kg del Tacómetro

Para conocer este valor se requiere trazar la gráfica de velocidad angular contra vol taje generado en el tacómetro. El valor Kg resulta ser la pendiente de esta curva. Para realizar los experimentos necesarios se dispuso el equipo de la siguiente manera:

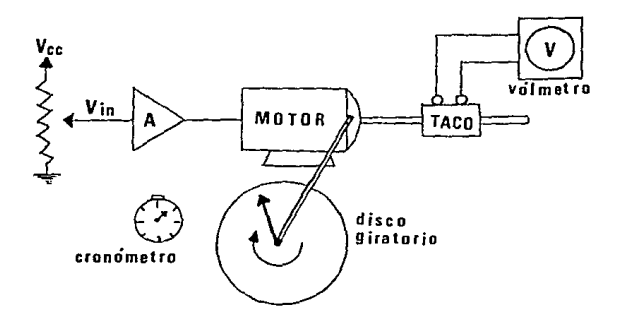

Flg. B.! OBTENCJON DEL FACTOR Kg DEL TACOHETRO

Con el potenciómetro de entrada se ajusta el voltaje de al lmentación del motor hasta obtener un vol taje determinado de inducción en el tacómetro, que se mide con el vólmctro. Luego se cuentan 20 vueltas del disco del potenciómetro circular conectado al eje de baja velocidad, lo que corresponde a 600 vueltas en el eje del tacómetro, y se mide con el cronómetro el tiempo que

APENDICE B

 $\overline{a}$
tardan en complct.arsc las vueltas. Si el tiempo se mide en segundos, se puede calcular la velocidad del tacómetro en RPMs de la siguiente manera; RPH =  $600/t \times 60$  donde t es el tiempo en segundos que toman las 20 vueltas del eje transversal del motor.

Cada medición se repite 3 veces para cada valor de voltaje del tacómetro y luego se repite el mismo experimento para distintos voltajes. La tabla B.1 muestra los resultados obtenidos y la figura 8.3 muestra la gráfica de velocidad (en RPM) contra voltaje (en volts) obtenida a partir de la tabla B. l.

En la parte lincal de la gráfica se toma un intervalo de 1000 RPH el eJc vertical y con éste se obtiene el rango correspondiente en el eje horizontal dado en volts, el cual resulta ser de 2.50 volts. El cociente del rango horizontal entre el rango vertical es el reciproco de la pendiente de la gráfica y representa la constante del tacómetro que resulta ser:  $Kg = 2.5$ vol ts/lOOORPM.

b) Curva de Voltaje de Alimentación vs Velocidad Angular

Para obtener esta curva se implementó el siguiente arreglo:

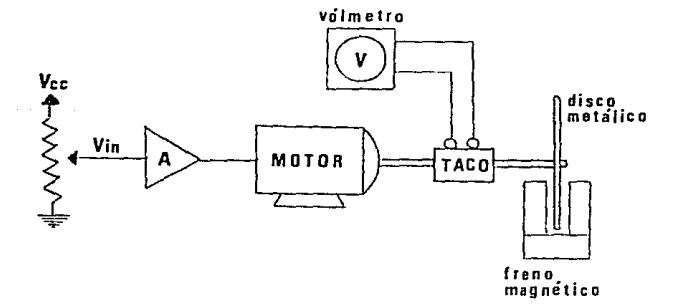

### Fig. B.2 Vin vs VELOCIDAD ANGULAR

APEND!CE B

3

Con el potenciómetro de entrada se fija el valor del voltaje de alimentación en un valor determinado y se mide el voltaje del tacómetro, con lo que se determina la velocidad del motor para el voltaje de alimentación correspondiente. El mismo procedimiento se realiza para diferentes voltajes de entrada, con lo que se obtienen los datos mostrados en le. tabla B.2.

Una tabla similar se obtiene ahora bajo condiciones de carga, para lo cual se emplea el freno magnético, aplicándolo al disco metálico acoplado al eje del motor. El flujo magnético del freno (obtenido de un Imán permanente), al cruzar el disco mctá.llco en movimiento, induce una corriente eléctrica dentro de éste y un par que tiende a frenar el movimiento del disco. El freno se colocó en una posición que corresponde a un par de 500 grms-cm, según especificaciones del freno, y se obtuvo una tabla similar a la obtenida para la condición de vacío. Estas tablas se emplean para obtener las curvas correspondientes de voltaje de alimentación contra velocidad angular del motor para cada una de las condiciones de carga. Las gráficas se muestran en la figura B.4.

## e) Curva de Par de Carga vs Velocidad Angular

Para obtener esta curva se dispuso el equipo de la misma manera que para el caso anterior. En este experimento, sin embargo, el vol taje de al lmcntac16n se f'ljó a un valor constante y se varió la carga del motor empleando el freno magnético. Se tomaron lecturas correspondientes a las posiciones O (vac1o} hasta 10 (plena carga) del rreno y en cada una se midió el voltaje del tacómetro, con lo que se puede calcular luego la velocidad del motor para cada poslclón de carga. Los resultados obtenidos se muestran en la tabla B. 3, donde se Indica el par ejercido por el freno para cada una de sus posiciones. Empleando estos resultados se puede trazar la gráf'lca de par de carga contra velocldad angular para el voltaje de alimentación escogido.

#### APENDICE B

Este expcrimento se realizó para dos valores diferentes de vol taje de al tmcntac16n, por lo que se obLuvieron dos curvas de par vs velocidad, una correspondiente a un voltale pequeño de entrada y otra para un voltaje grande. Lus gráficas se muestran en la figura 8.5.

Las gráficas obtenidas muestran el comportamiento del motor (bajo diferentes condiciones de carga y de alimentación) utilizado para probar el controlador.

**APENDICE B** 

# CARACTERISTICAS DEL MOTOR

CONSTANTE DEL TAGOMETRO Kg [V/1000 RPM]

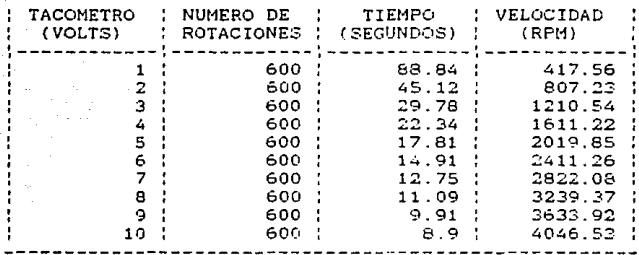

TABLA B.1

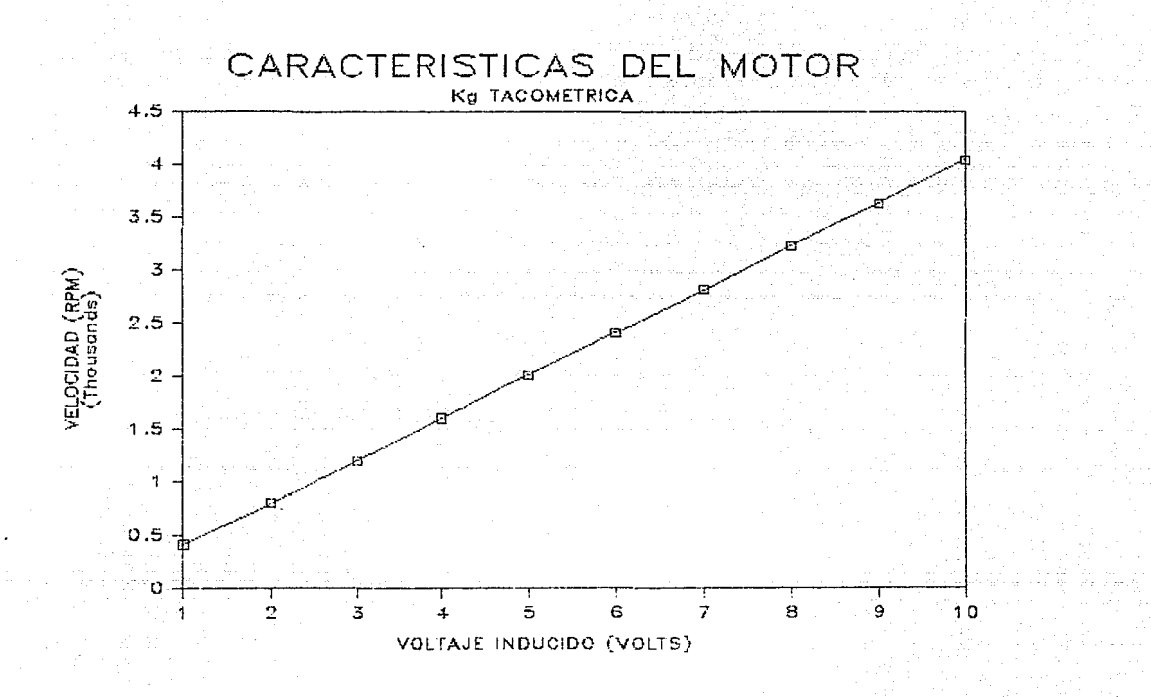

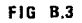

## CARACTERISTICAS DEL MOTOR

CURVA Vin *VS* VELOCIDAD

MOTOR EN VACIO:

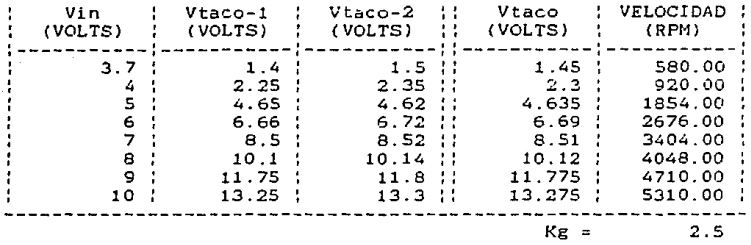

MOTOR CON CARGA MAXIMA: (PAR = 500 gramos-cm)

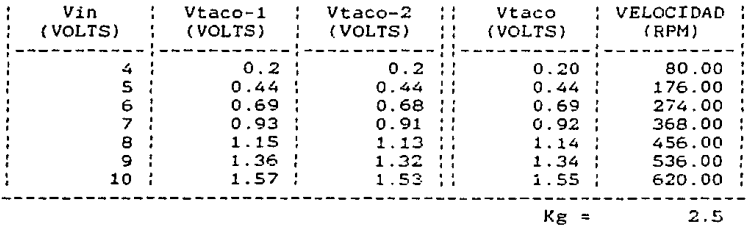

 $TABLEA$   $B.2$ 

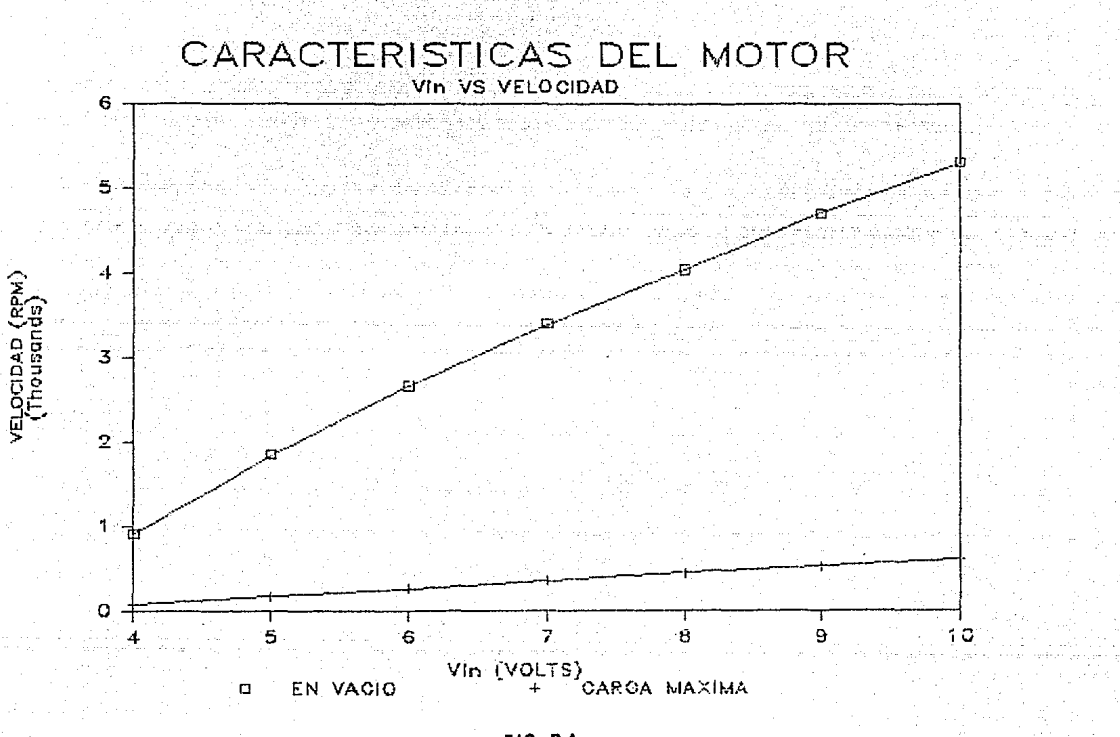

FIG B.4

# CARACTERISTICAS DEL MOTOR

CURVA TORQUE VS VELOCIDAD

 $. \text{ Vin} = 5 \text{ VOLTS}$ 

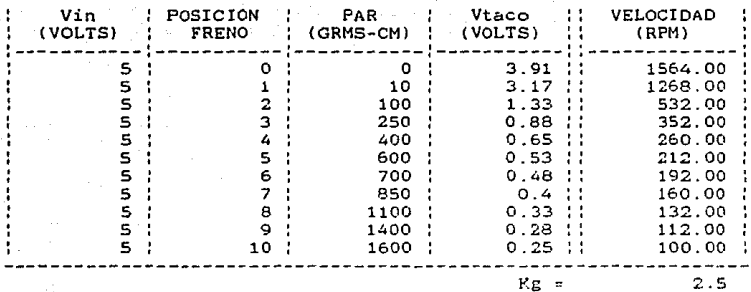

## VOLTS

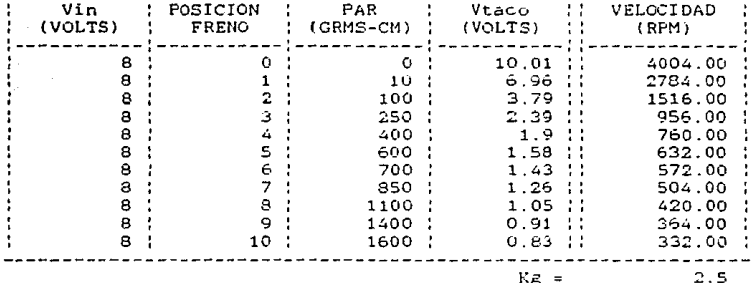

TABLA B.3

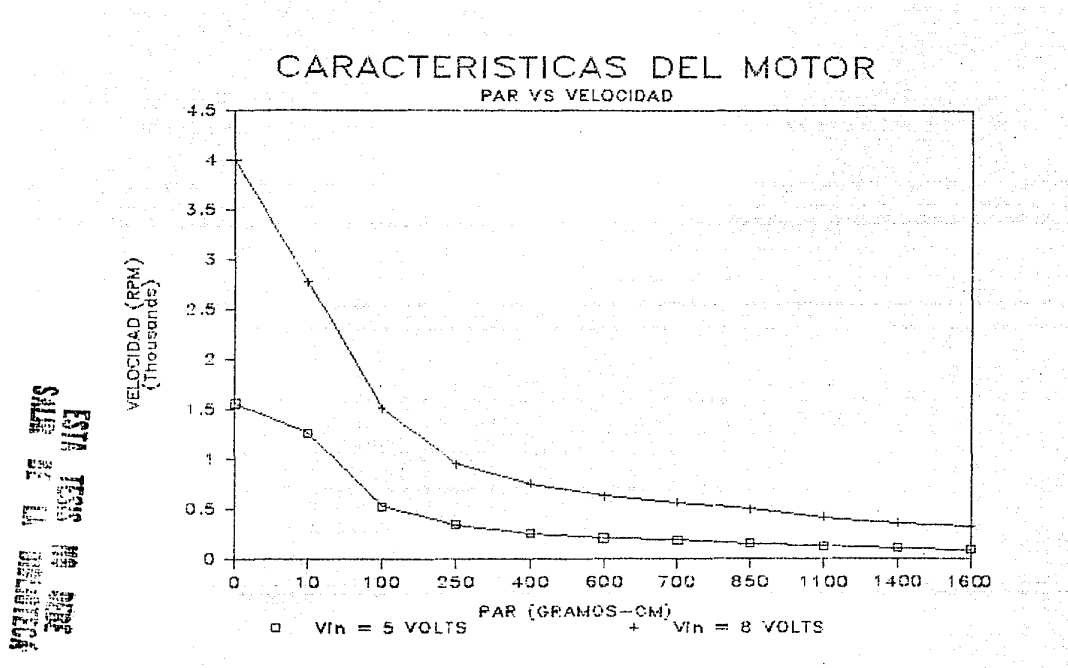

FIG 8.5

## APEND!CE C

### DESCR!PC!ON DEL PROGRAMA PARA GENERAR REFERENCIAS

Con el fin de generar las sefiales de referencia necesarias para accionar los controladores estudiados en este trabajo, se escribió un programa en BASIC diseñado para correr en una mlcrocomputadora personal APPLE y para ut 111 zar los puertos convertidores dlgHal/analógtco de la computadora. Se escribió primeramente un programa para generar las señales senoidales de referencia correspondientes a las referencias de pastelón, de velocidad y de aceleración.

La computadora APPLE cuenta con siete ranuras (numeradas del al 7) donde se puede colocar la tarjeta de conversión anal6glco/dlgilal-d1gltal/anal6glco. Esta tarjeta cuenta con 16 puertos convertidores D/A y 16 puertos convertidores A/D (numerados del O al 15) dlstrl buldas dos conectores respectivamente. Las direcciones de acceso a cada puerto dependen de la ranura en que se encuentre la lar Jeta convertidora, como se m\..estra a cont lnuac Ión:

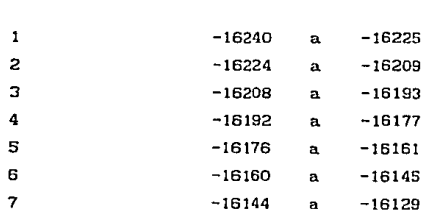

ranura rango de direcciones

correspondiendo en cada ranura la dirección mas baja al puerto O <sup>y</sup> la mas alta al puerto 15.

APENDICE C

 $\mathbf{1}$ 

El envio de datos a los convertidores D/A se hace mediante la lnstrucclón POKI: r., m donde n es la dirección del puarto de escritura y m es un número entre O y 265, donde O corresponde a un voltaje de -5 volts y 255 a un voltaje de +5 volts a la salida del puerto convertidor D/A. La lectura de los canales converLldores A/D se hace mediante la instrucción X=PEEK(n) donde n es la dirección del puerto de lectura y X es una variable que tomará un valor de O a 255 dependiendo del voltaje (entre -5 y +5 volts) existente en la entrada del convertidor A/D.

Las señales de referencia se obtuvieron a través del conector de conversión D/A, correspondiendo a la posición deseada el puerto 15, a la velocidad deseada el puerto 14 y a la aceleración deseada el puerto 13.

Las señales generadas, al ser de origen digital, son de tipo discreto, lo cual implica la existencia de un intervalo de muestreo, que, para. el de las sefiales senoldales de ref'erencia, se tomó de 6 grados, lo que se traduce en 60 muestras por periodo de la señal. El valor de las muestras se cuantlzó a partir de las siguientes funciones:

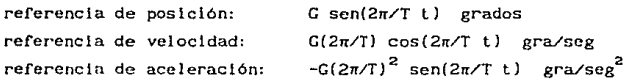

donde G es la amplitud deseada de oscilación y T es el periodo de oscilación. Para los experimentos se eligió una amplitud de 60 grados y un periodo de *n* segundos, es decir, G=60 y T=3. 1416.

Las funciones ya discretlzadas son entonces:

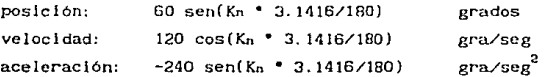

#### APENDICE C

2

#### donde  $kn = 0.6, 12, 18, \ldots, 360$ .

Los conjuntos de valores discretos correspondientes a cada í'unci6n se guardan en vectores o arreglos de 60Xl. Para obtener la sefial analógica se leen los valores de cada vector en forma consecutiva y se mandan al convertidor- D/A, Para que esta señal analógica tenga el periodo deseado, el intervalo entre la convcrslón de muestras sucesivas debe ser de rc/60 segundos, para lo cual se emplea una rutina de temporización.

Hn.y que notar que antes de convertir cada muestra a su correspondiente valor de vollaje, hay que multiplicarla por un :factor de conversión que la haga compatible con la señal análoga de retroal lmentación con la cual se va a obtener su diferencia para generar la correspondiente señal de error. Este factor es el mismo que se encuentra lmpl lcito en los transductores de posición y de velocidad y que hnce posible la conversión de estas magnitudes a un valor proporcional de voltaje. Para conocer este factor es necesario investigar el funcionamiento de los transductores.

El transductor de posición consiste en un potenciómetro circular con sus dos extremos libres conectados a +Vcc y a -Vcc. El cursor móvil es la fuente del voltaje de retroallmentaclón de posición que es proporcional al desplazamiento del eje del cursor. El voltaje de alimentación del potenciómetro es de +/-5 volts y su rango de detección es de +/-150 grados, por lo que se tiene un factor de conversión de  $5V/150g$ ra = 0.0333  $V/gra$ .

El transductor de velocidad es un tacómetro acoplado al eje del motor y con una constante de conversión de 2.5V/1000RPM. Sin embargo, las señales de rctroal imentación se toman respecto al eje transversal de baja velocidad, por lo que este factor de conversión se traduce en  $30 * 2.5V/1000$ RPM = 0.0125 V/(rad/seg) respecto al eje de baja velocidad.

Debido a la inexistencia de retroalimentación de aceleración, la constante de conversión de aceleración no tiene un valor definido, por lo que se le puede asignar un valor arbitrario que sea suficiente para evitar que la sefial de referencia de aceleracl6n rebase el voltaje máximo posible del convertidor D/A, que es de 5 volts. Se eligió un factor de 0.0042 V/( $\text{gra/sec}^2$ ).

Por último, antes de mandar cada muestra al convertidor O/A, se debe convertir su valor al rango de O a 255, correspondiente al rango de -5 a +5 volts. Para esto se utiliza la fórmula  $N = 25.5V + 127.5$ , donde V es el valor deseado de voltaje y N es el número que se debe mandar al convertidor para obtenerlo.

La rutina de temporización para obtener el intervbalo entre muestras se implementó mediante la ejecución de ciclos FOR-NEXT. Experimentalmente se midió el tiempo que tarda en ejecutarse un ciclo, que es de 0.001050 segs/clclo. El número de ciclos FOR-NEXT que se deben ejecutar para obtener la temporización deseada viene dado por N = (T/60)/0.001050 ciclos, donde T es el periodo de la señal generada. Como  $T = 3.1416$  segundos, entonces  $N = 50$  ciclos.

A continuación se muestra el programa que genera las señales de referencia senoldales:

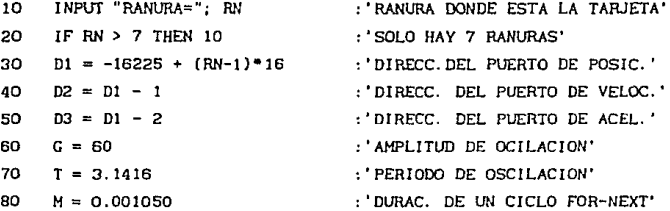

90 DIH P(60) 100 DIH V(60l 110 DIH A(60) 120  $V = (2*3.1416)/T$ 130 KP = O. 0333 • G 140 **KV = O. 0125 • G** • w <sup>150</sup>**KA = O. 0042 • G** • w. w 160 FOR K=O TO 360 STEP 6 170 **S = K • (3. 1416/180)**  180  $P = KP \cdot SIN(S)$ 190 P(K/6) = **INT(25. 5•p** + 127 .5) : 'MUESTRA DE POSICION' 200 **V= KV** • COS(S) 210 V(K/6) = INT(25.5\*V + 127.5) : 'MUESTRA DE VELOCIDAD'  $220$  A =  $-KA$  \* SIN(S) 230 A(K/6) = !NT(25. 5"A + 127.5) : 'MUESTRA DE ACELERACION' 240 NEXT K 250 T = (T - o. 75)/60  $260$  N =  $INT(T/M)$ 270 FOR K=O TO 59 280 POKE Dl, P(K) 290 POKE D2,  $V(K)$ 300 POKE D3, *ACKi*  310 **FOR J=O** TON 320 NEXT J 330 NEXT K 340 GOTO 270 : 'VECTOR DE POSICIONES' : 'VECTOR DE VELOCIDADES' : 'VECTOR DE ACELERACIONES' : 'GANANCIA DE POSICION' ''GANANCIA DE VELOCIDAD' : ' GANANCIA DE ACELERAC ION' : 'ANGULO DE MUESTREO EN RAD' : 'POSIC!ON' : 'VELOCIDAD' : ' ACELERAC!ON' : 'TIEMPO DE MUESTREO' : 'No. DE CICLOS FOR-NEXT' : 'CONVERS!ON DE POSICION' : 'CONVERS!ON DE VELOCIDAD' : 'CONVERSION DE ACELERACION' : 'TEHPORIZAC!ON ENTRE MUESTRAS' : 'INICIA OTRO CICLO'

**Las gráficas de las señales generadas en la computadora se muestran en la flgura C. 1. Se observa claramente la forma discreta de las señales en su trazo escalonado. Cada escalón representa una muestra retenida por el convertidor D/A durante un intervalo de muestreo.** 

Las señales de referencia para los experimentos con excitación escalón se realizaron solamente empleando la lnstrucc16n POKE Dl,210, que corresponde a un escalón de 100 grados lntroducldo a través del canal correspondiente a la posición deseada. No se generaron las señales de referencia de velocidad ni de aceleración, ya que estas son solo señales impulsivas en el instante t = O.

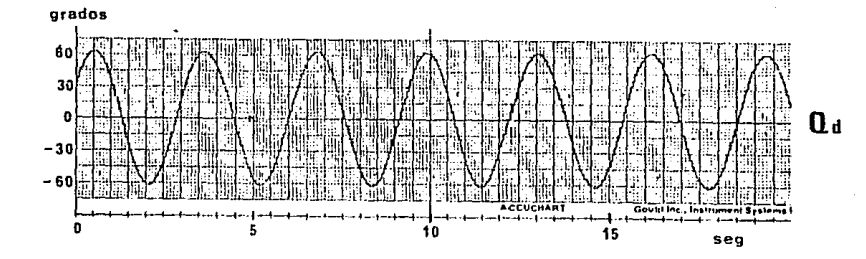

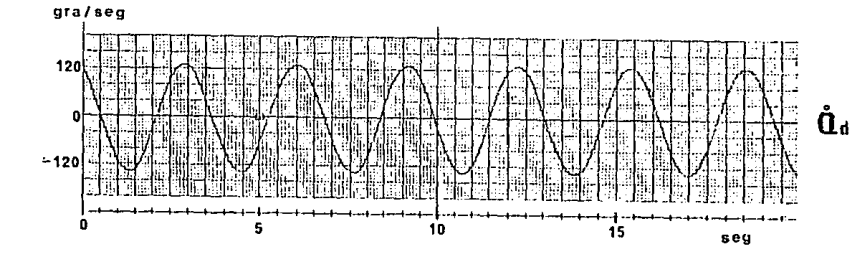

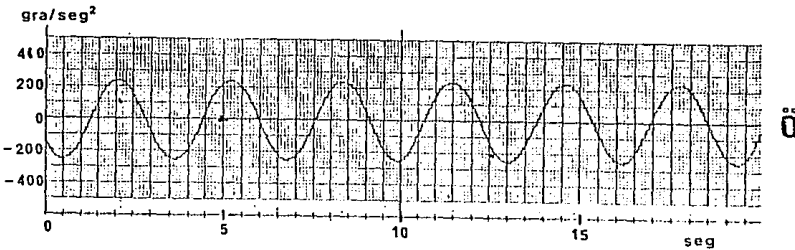

**FIG**  $C.1$ 

ប៉ឺត

## **REFERENCIAS**

BULLIET, L.J. (1970). Servomecanismos.  $KUO, B.C. (1975).$ Sistemas Automáticos de Control. MILSANT, F. (1972). Servosistemas Lineales. OGATA, K. (1970). Ingenieria de Control Moderna. WEYRICK, R.C. (1975) Introducción al Control Automático.

SERVO MODULAR TIPO MS150 (Manual de Operación). Feedback Instruments Limited. (1983).